### Computer Graphics

- Introduction to Ray Tracing -

**Philipp Slusallek**

# Rendering Algorithms

### • **Rendering**

- Definition: Given a 3D scene description and a camera as input, generate a 2D image as a view of the 3D scene from that camera
- At each pixel captures the incident light from the respective direction

### • **Algorithms**

- Ray Tracing
	- Declarative scene description
	- Physically-based simulation of light transport
	- Throughout the scene from light sources to the camera
- Rasterization
	- Traditional procedural/imperative drawing of scene content
		- One triangle at a time (conceptually)
	- See later in the course!

# Scene Description in General

### • **Surface Geometry**

- 3D geometry of objects in a scene
- Geometric primitives triangles, polygons, spheres, splines, …

### • **Surface Appearance**

- Color, texture, absorption, reflection, refraction, subsurface scattering
- Types of materials: Diffuse, mirror, glossy, glass, …

### • **Illumination**

- Position and emission characteristics of light sources
- Light also reflects off of surfaces!
	- Secondary/indirect/global illumination
- Assumption: Air/empty space is totally transparent
	- Simplification that excludes scattering effects in *participating media* or *volumes,* e.g., smoke, solid object (CT scan), …
	- See later in course

### • **Camera**

– Viewpoint, viewing direction, field of view, resolution, …

### **OVERVIEW OF RAY-TRACING**

# Light Transport (1)

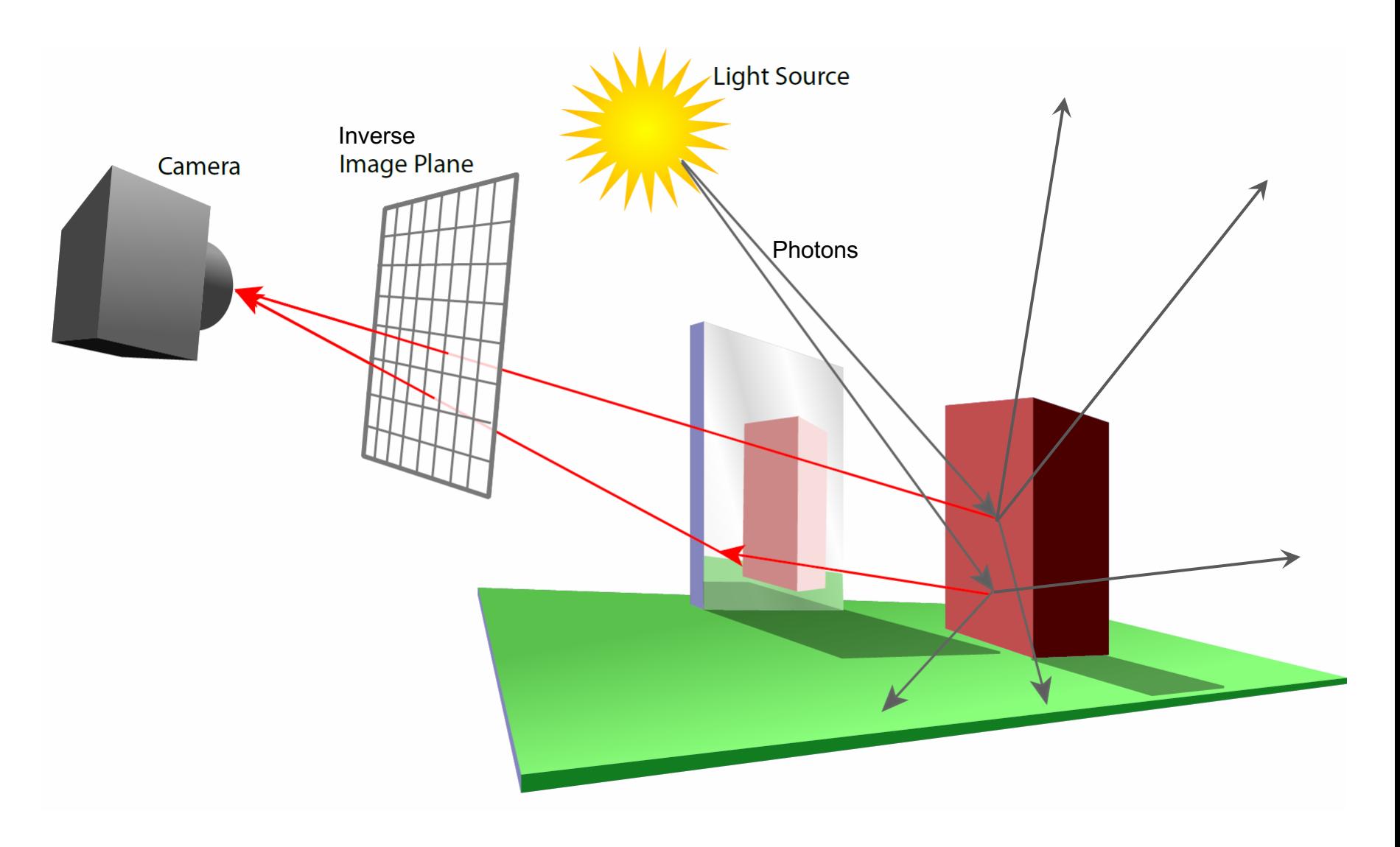

# Light Transport (2)

### • **Light Distribution in a Scene**

- Dynamic equilibrium: As much light is absorbed as is emitted
- **Forward Light Transport Simulation**
	- Shoot photons from the light sources into scene
	- Scatter at surfaces and record when a detector is hit
		- Photons that hit the camera produce the final image
		- Most photons will not reach the camera!
	- Particle or Light Tracing

### • **Backward Light Transport Simulation**

- Start at the detector (camera)
- Trace only paths that might transport light towards camera
	- May be hard to find and connect to light sources
- Ray Tracing

# Ray Tracing Is …

- **Fundamental rendering algorithm**
- **Automatic, simple and intuitive**
	- Easy to understand and implement
	- Delivers "correct" images by default

### • **Powerful and efficient**

– Covers many optical effects

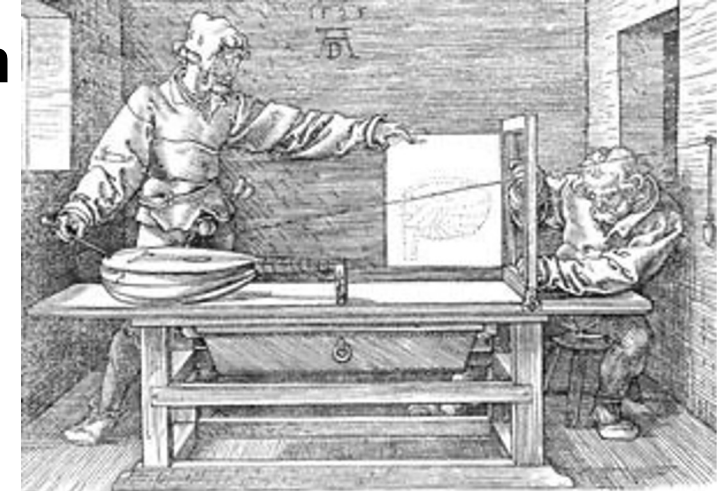

Perspective Machine, Albrecht Dürer

- Shadows, global illumination, reflections, refractions, …
- Efficient real-time implementation in SW and now also in HW!
- Can work in parallel and distributed environments
- Logarithmic scalability with scene size: O(log n) vs. O(n)
- Output sensitive and demand-driven approach
- **Concept of light rays is not new**
	- Empedocles (492-432 BC), Renaissance (Dürer, 1525), …
	- Used in lens design, geometric optics, neutron transport, …

# Fundamental Ray Tracing Steps

### • **Generation of primary rays**

- Rays from viewpoint along viewing directions into 3D scene
- (At least) one ray per picture element (pixel) in the image plane

### • **Ray** *casting*

- Traversal of spatial index structures (acceleration structures)
	- For avoiding costly but unnecessary intersection computations
- Ray-primitive intersection computations  $\rightarrow$  hit point

### • **Shading the hit point**

- Compute light towards camera  $\rightarrow$  pixel color
	- Light power (really "radiance") travelling along primary ray
- Needed for computation:
	- Local reflection/scattering properties: material color, texture, …
	- Local illumination at intersection point
		- Can be hard to determine correctly (light could come from anywhere)
		- Simple: Test direct connection to lights ("shadow rays")
		- Compute transparency/mirror effects through *recursive tracing of rays*

# Ray Tracing Pipeline (1)

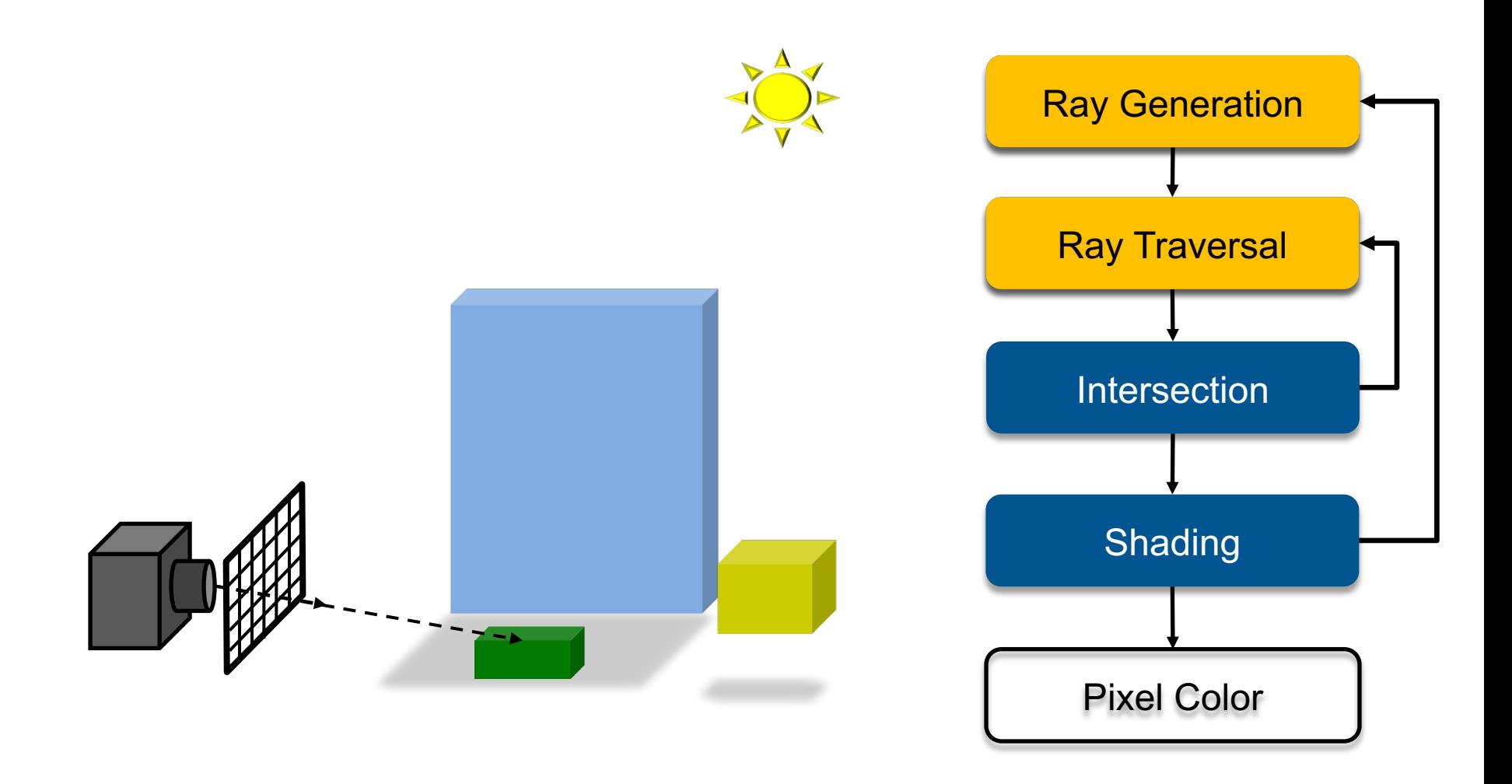

# Ray Tracing Pipeline (2)

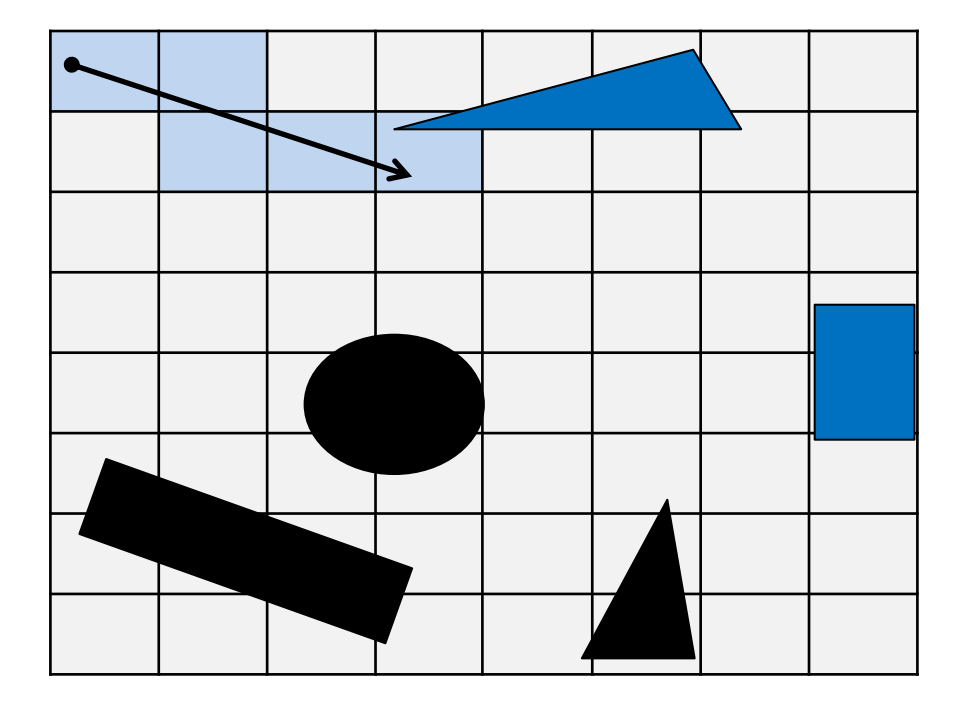

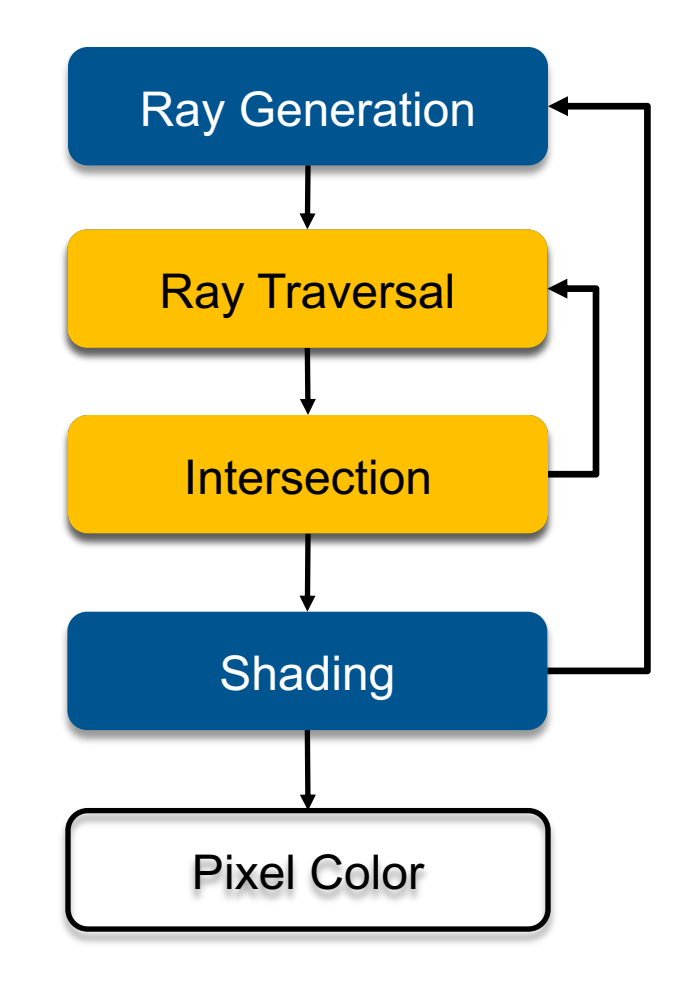

# Ray Tracing Pipeline (3)

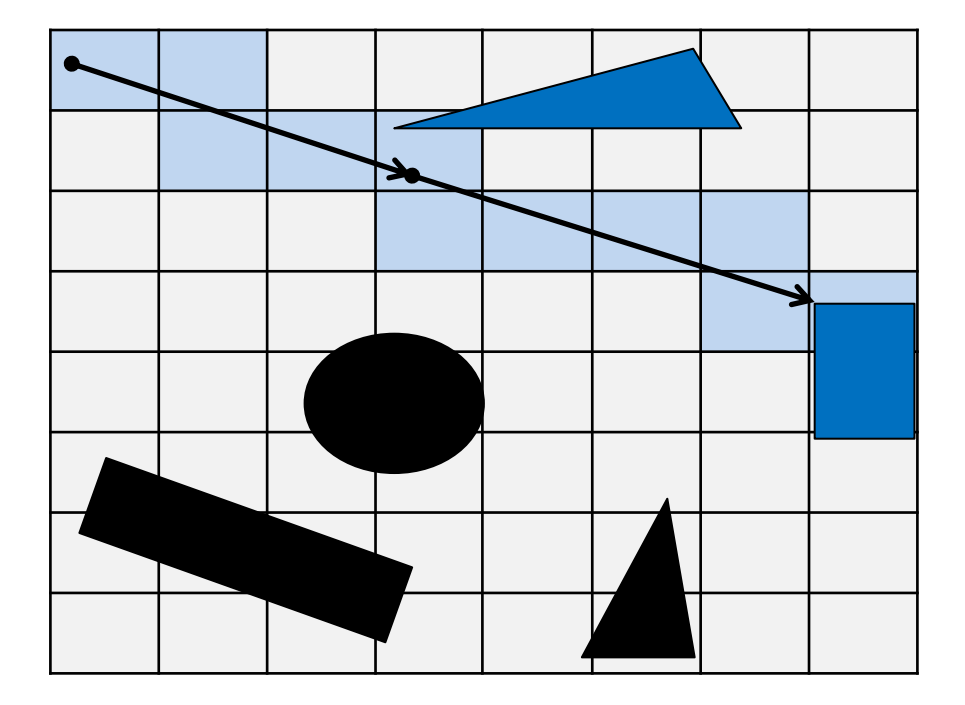

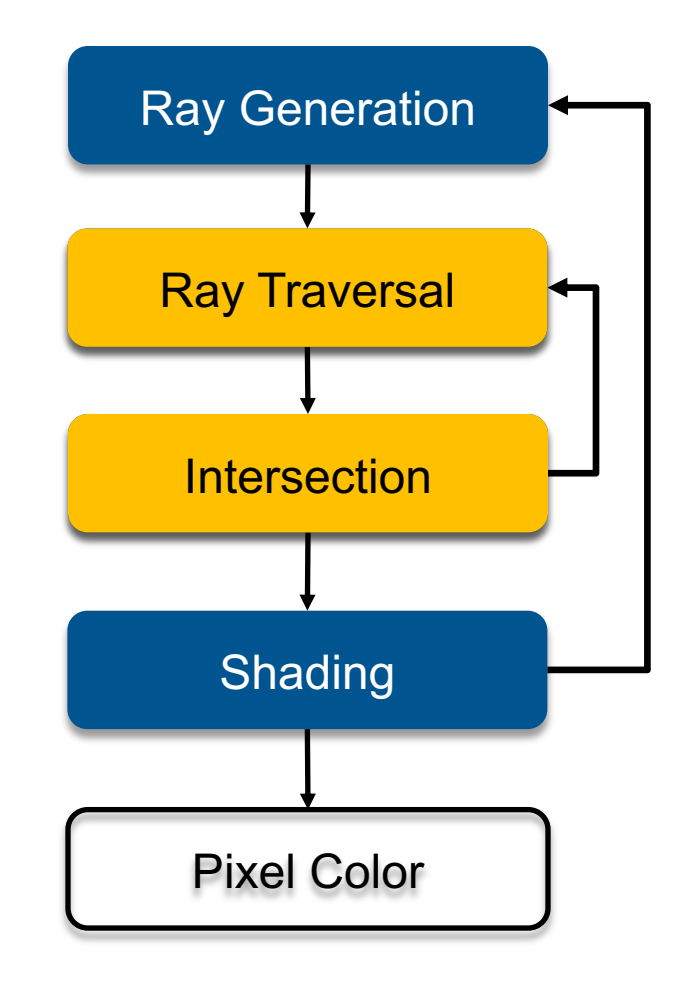

## Ray Tracing Pipeline (4)

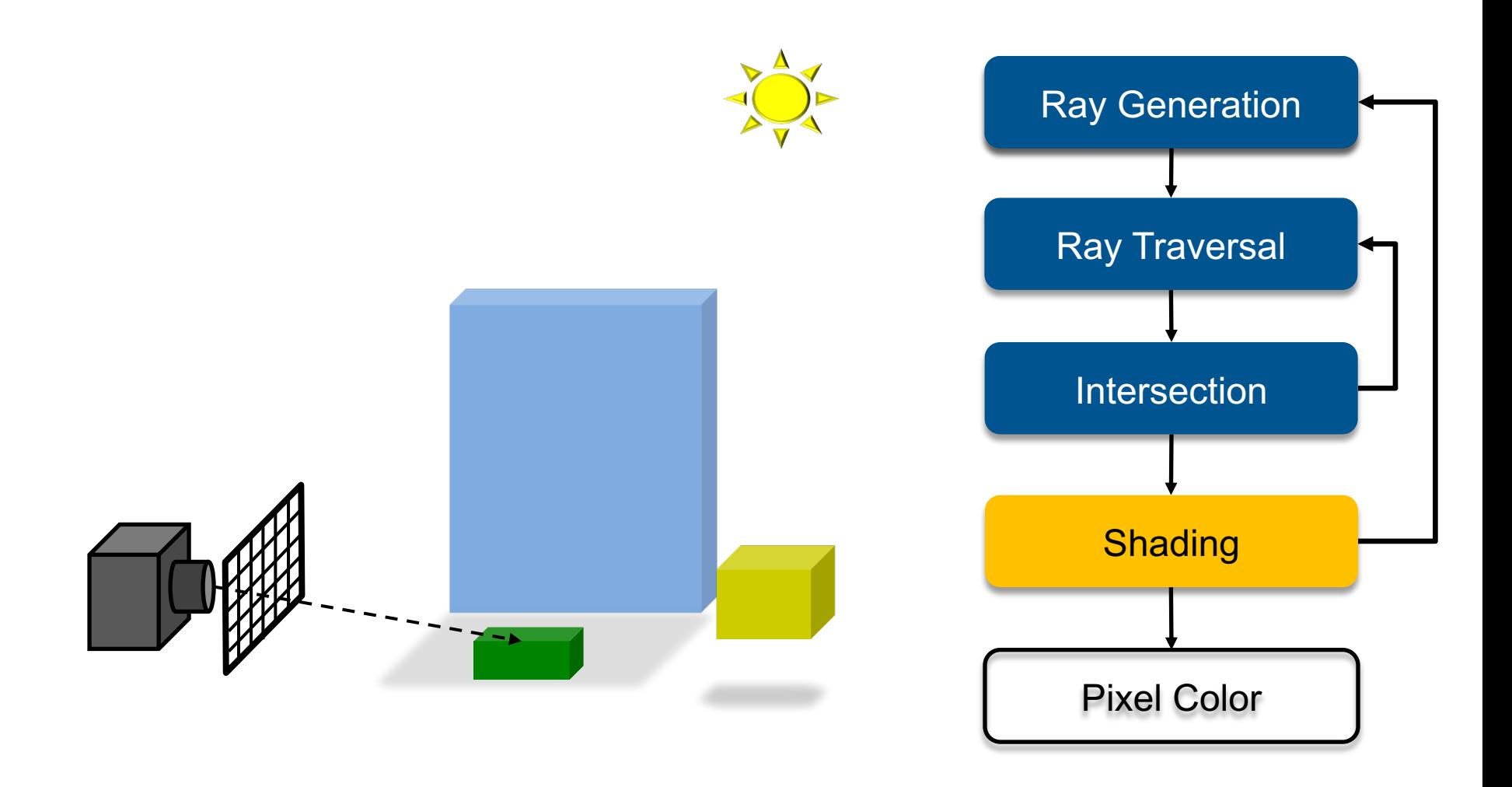

# Ray Tracing Pipeline (5)

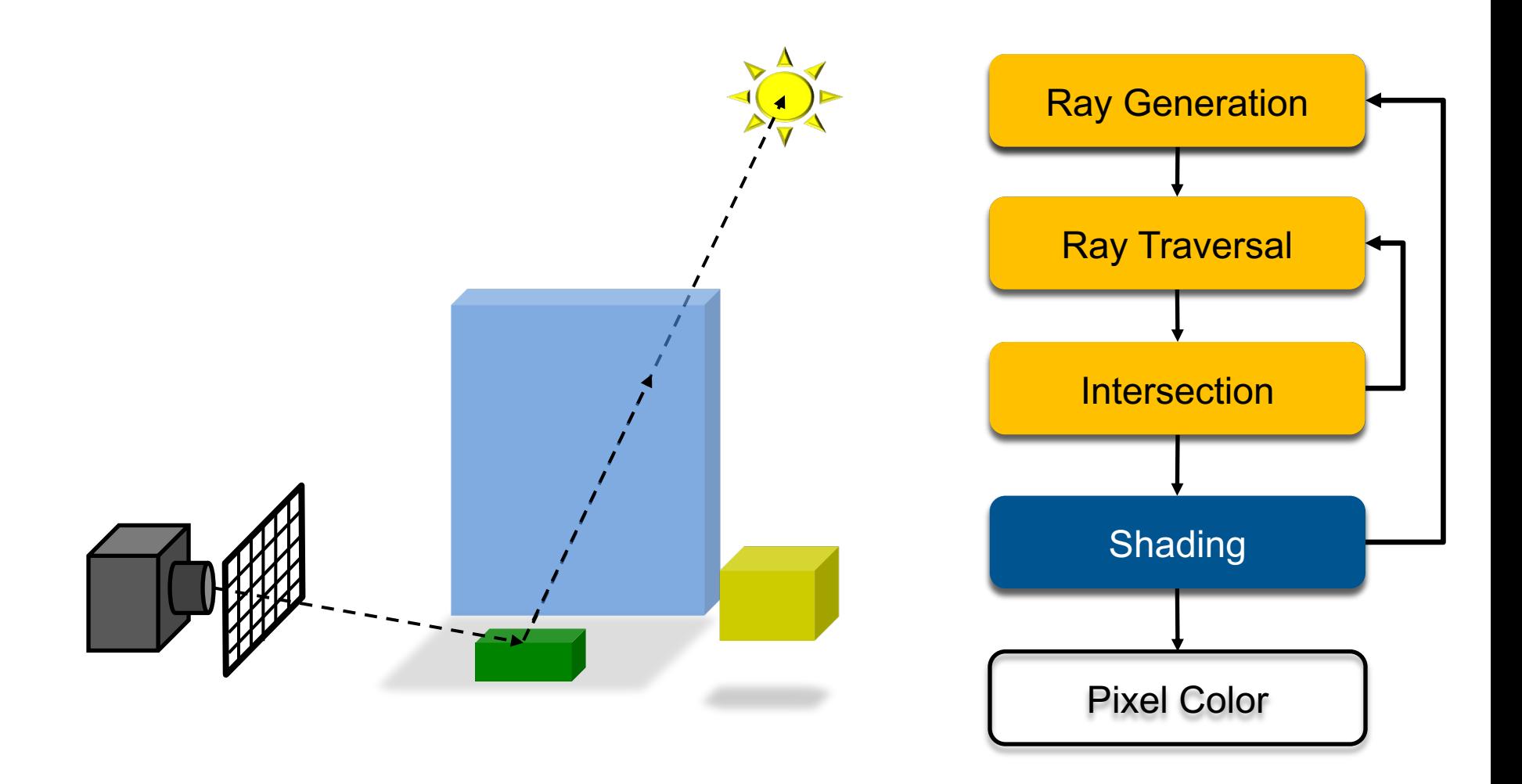

## Recursive Ray Tracing Pipeline (6)

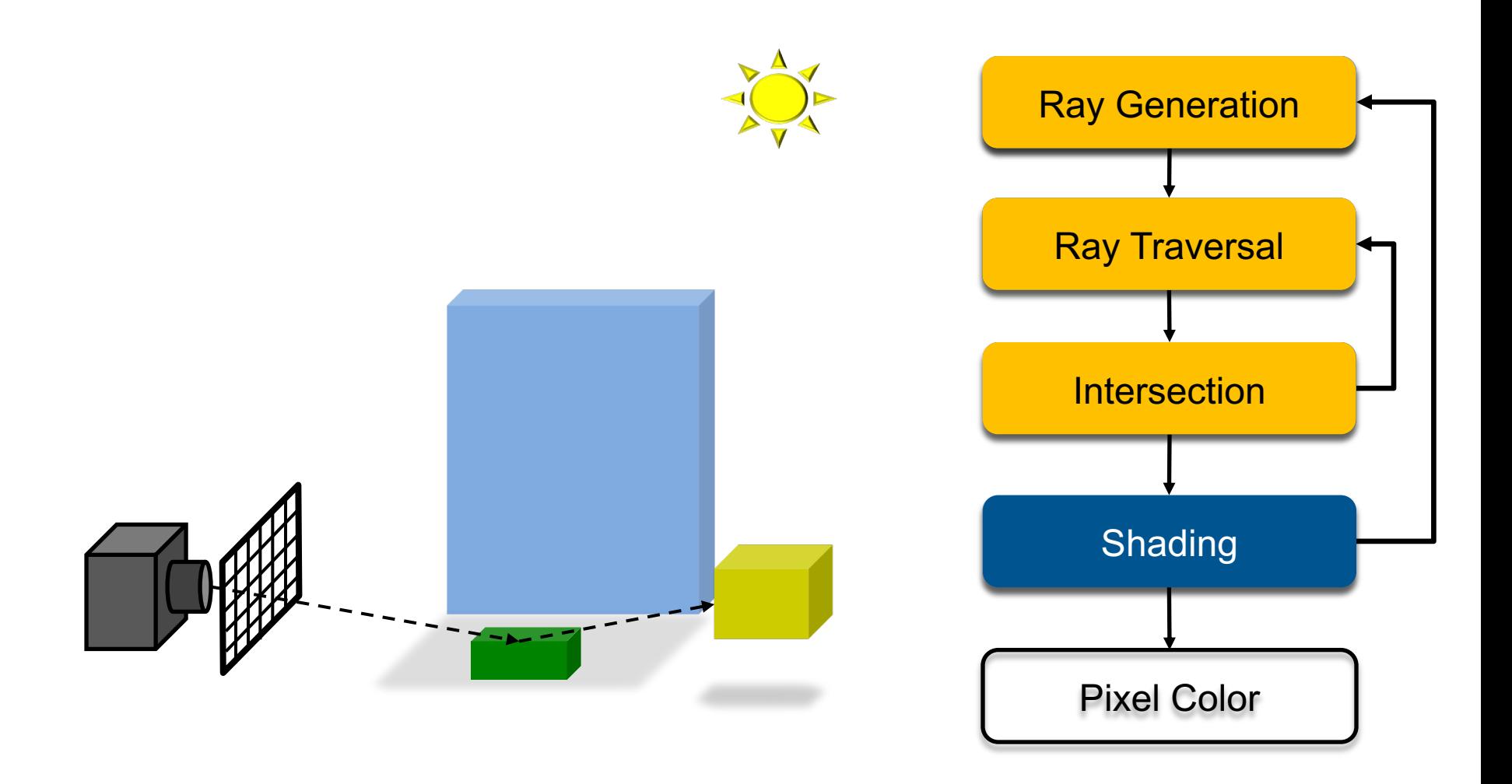

## Recursive Ray Tracing Pipeline (7)

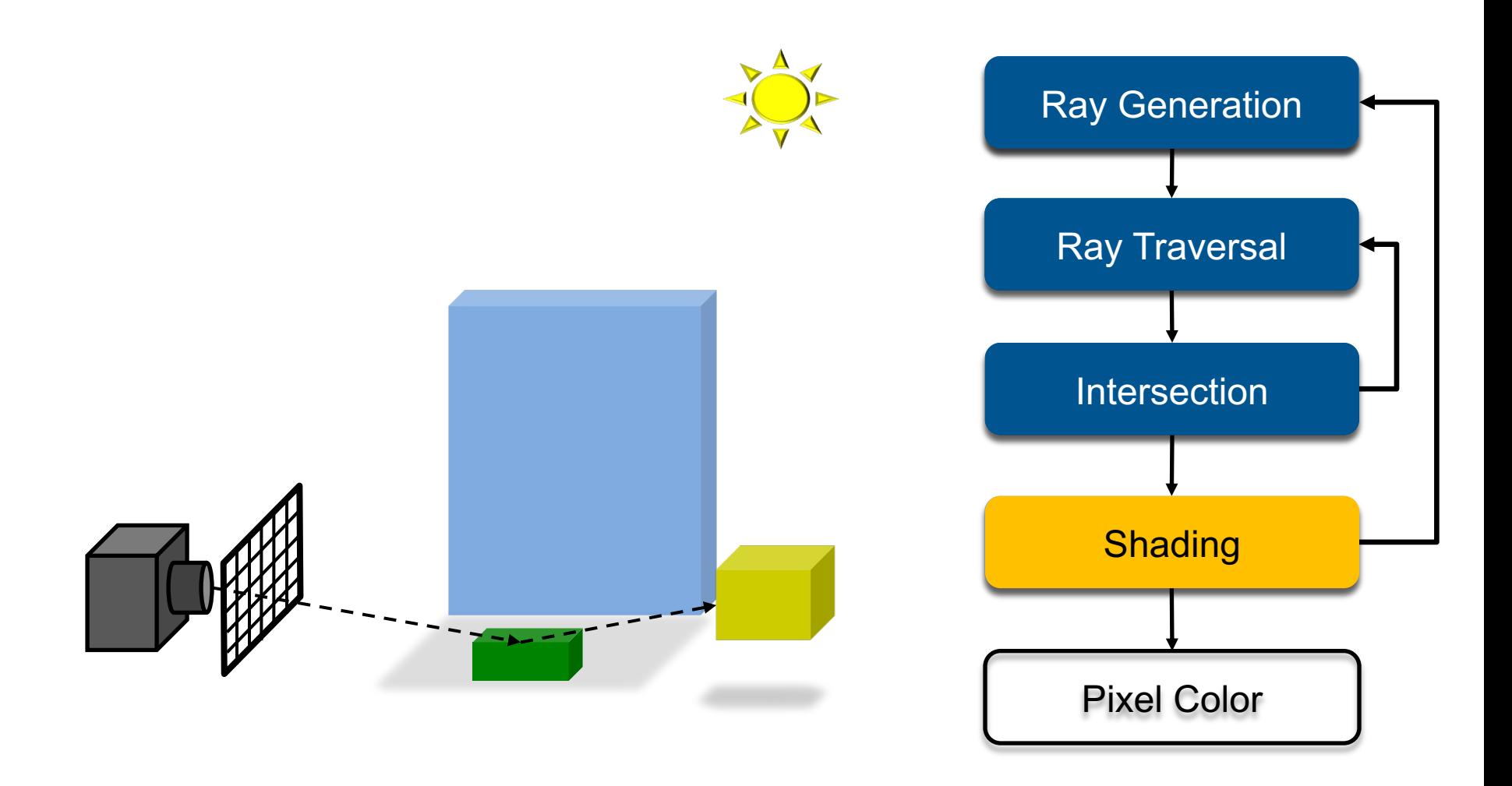

## Recursive Ray Tracing Pipeline (8)

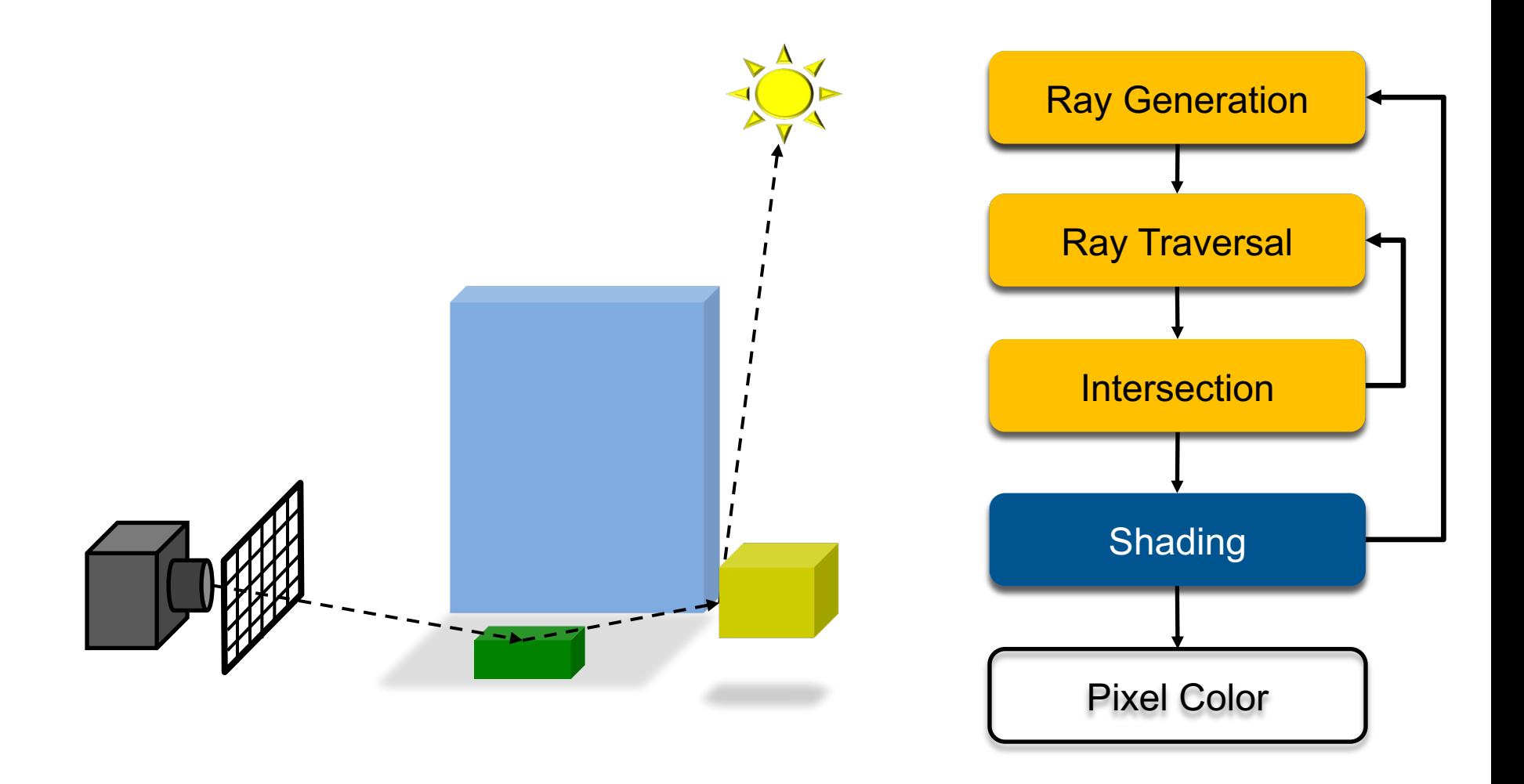

## Recursive Ray Tracing Pipeline (9)

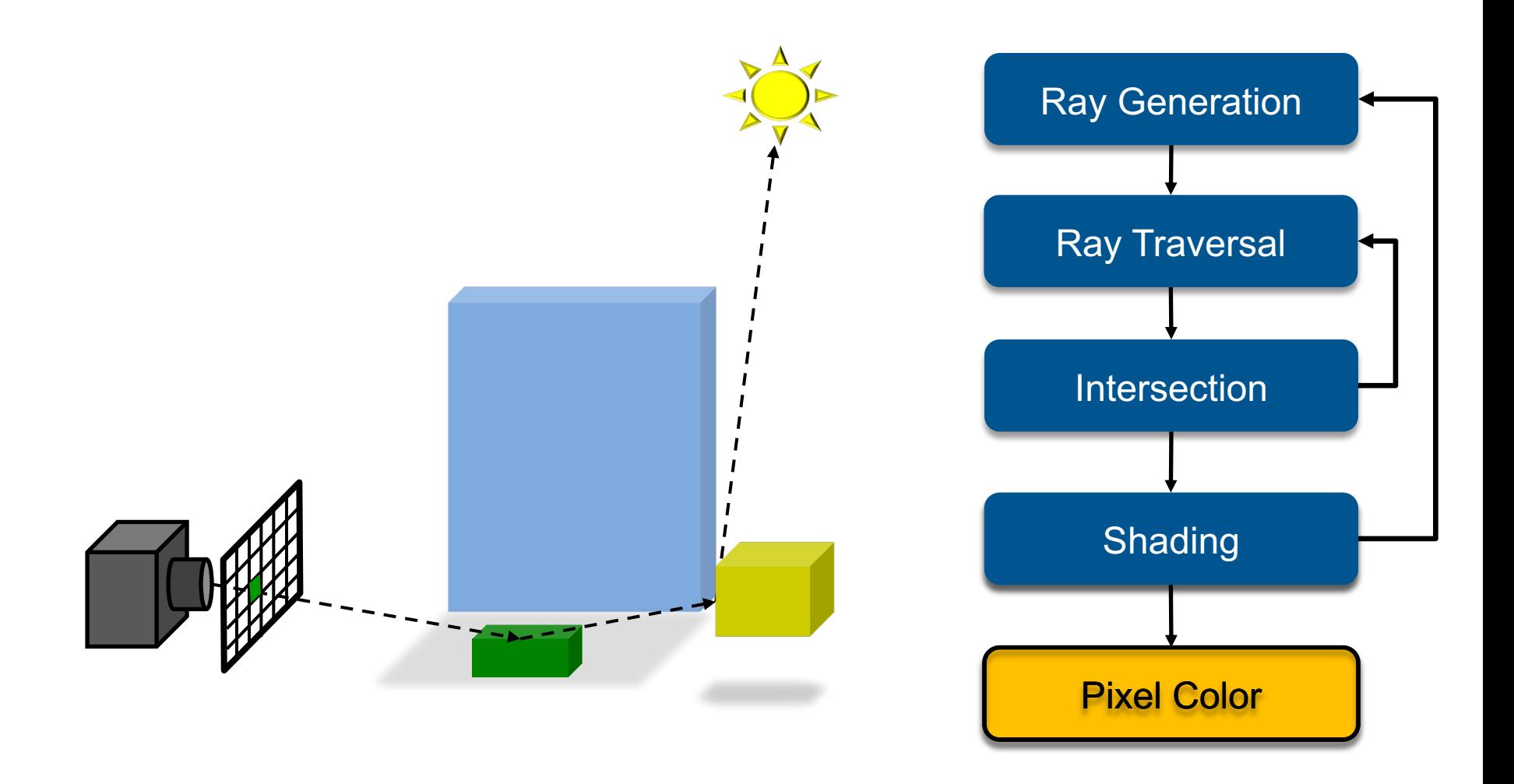

# Recursive Ray Tracing

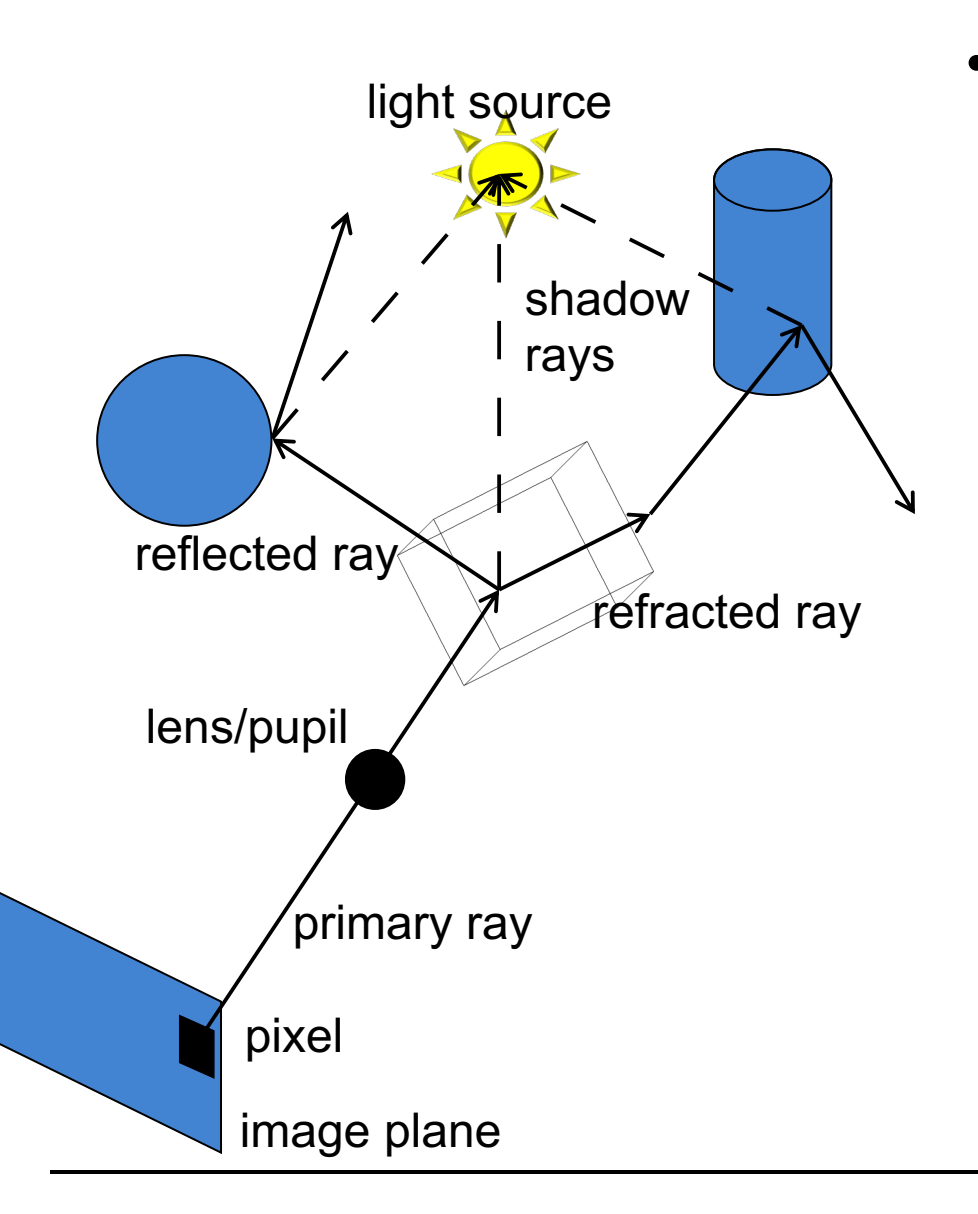

- **Searching recursively for paths to light sources**
	- Interaction of light & material at intersections
	- Trace rays to light sources
	- Recursively trace new ray paths in reflection & refraction directions

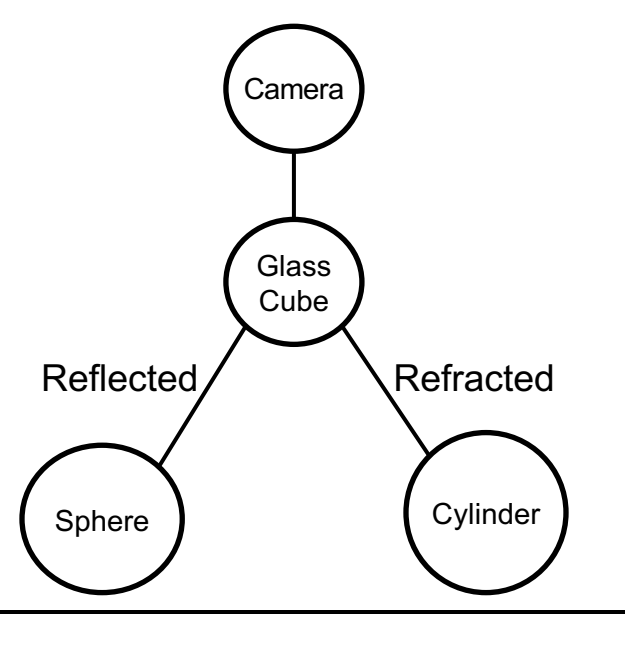

# Ray Tracing Algorithm

- **Trace(ray)**
	-
	- Search for the next intersection point (hit, material)<br>– Return Shade(ray, hit, material)  $\rightarrow$  radiance/color

### • **Shade(ray, hit, material)**

- If object is emissive (i.e. light source)
	- Add radiance emitted towards ray to the reflected radiance
- For each light source
	- if ShadowTrace(ray towards light source, distance to light)
		- Compute radiance emitted from light source towards shadow ray
		- Calculate radiance reflected at hit point towards incoming ray
		- Adding radiance to the reflected radiance
- If mirroring material
	- Recursively calculate radiance from reflected direction:
		- Trace(ReflectRay(ray, hit))
	- Adding mirrored radiance to the reflected radiance
- Similar for transmissive materials
- Return reflected radiance

### • **ShadowTrace(ray, dist)**

- Return false, if intersection with distance < dist has been found
- Can be changed to handle transparent objects as well
	- But not with refraction WHY?

# Shading (Material)

### • **Intersection point determines primary ray's "color"**

- Diffuse object: isotropic reflection of illumination at hit point
	- No variation with viewing angle: diffuse (or Lambertian)
- Specular: Perfect reflection/refraction (mirror, glass)
	- Only one incoming direction matters  $\rightarrow$  Trace secondary ray path(s)
- More general reflectance models
	- Appearance depends on illumination and viewing direction
	- Local *Bi-directional Reflectance Distribution Function* (BRDF)

### • **Illumination**

- Point/directional light sources
- Slight generalization: Area light sources
	- Approximate with multiple samples / shadow rays
- Global illumination (computes also indirect illumination)
	- See Realistic Image Synthesis (RIS) course in next semester
- **More details later**

# Common Approximations

- **Usually RGB color model (red, green, blue)**
	- Instead of full spectrum  $\rightarrow$  later
- **Light only directly from finite # of light sources**
	- Instead of full indirect light from all directions
- **Approximate material reflectance properties**
	- Diffuse: light reflected uniformly in all directions
	- Specular: perfect reflection, refraction
	- Glossy: mostly reflected around reflection direction
	- Typically, a mix of these three
- **Reflection models are often empirical**
	- Often using Phong/Blinn shading model (or variation thereof)
	- But physically-based models are available as well
	- $\rightarrow$  later

# Ray Tracing Features

### • **Incorporates into a single framework:**

- Hidden surface removal
	- Front to back traversal
	- Early termination once first hit point is found
- Shadow computation
	- Shadow rays are traced between a point on a surface & light sources
- Exact simulation of some light paths
	- Reflection (reflected rays at a mirror surface)
	- Refraction (refracted rays at a transparent surface, Snell's law)

### • **Limitations**

- Potentially many reflections or refractions
	- Exponential increase in number of rays
- Indirect illumination requires many rays to sample all incoming directions
	- Easily gets inefficient for full global illumination computations
- Solved with Path Tracing ( $\rightarrow$  RIS course)

# Ray Tracing Can…

### • **Produce Realistic Images**

– By simulating light transport

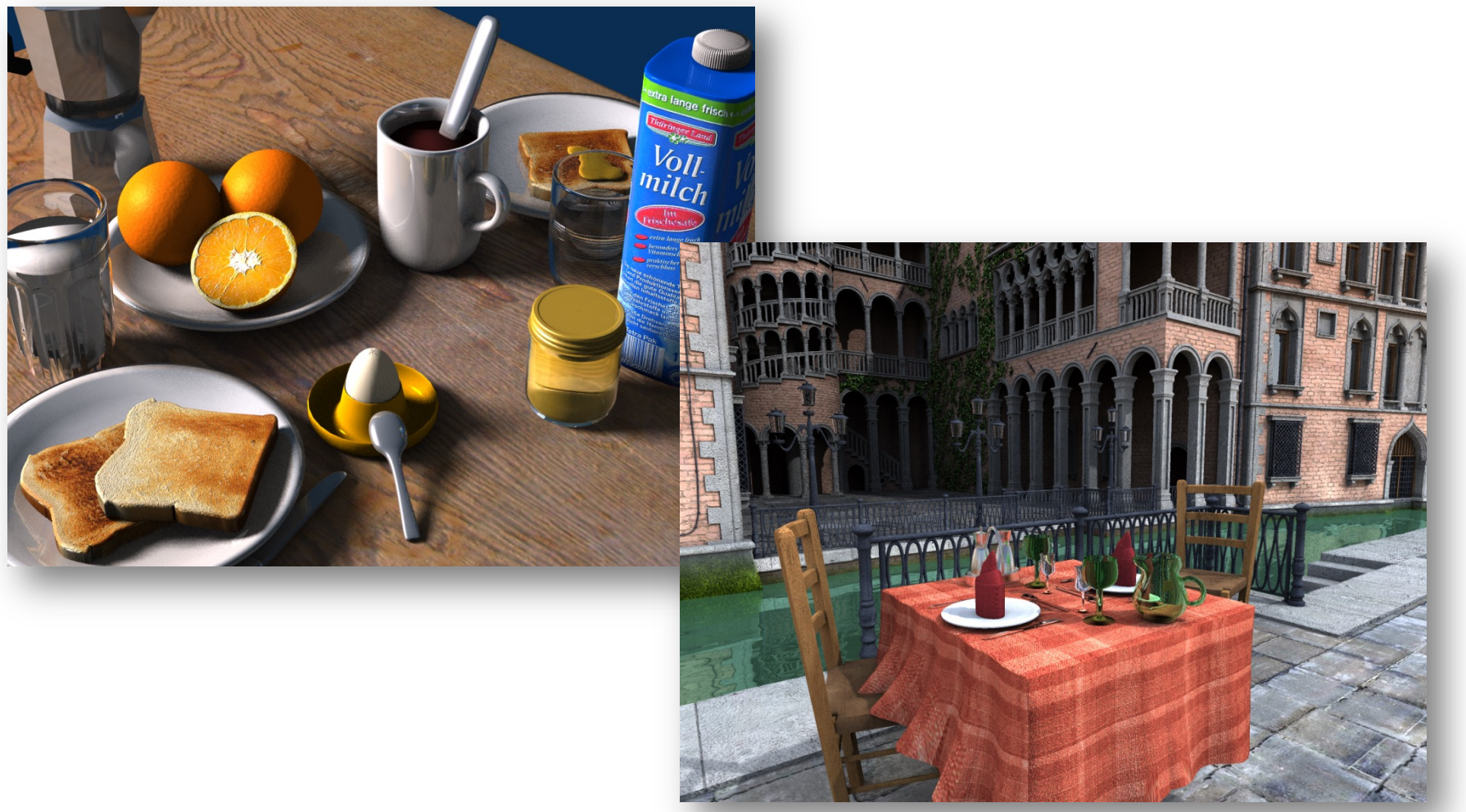

## What is Possible?

### • **Models Physics of Global Light Transport**

– Dependable, physically-correct visualization

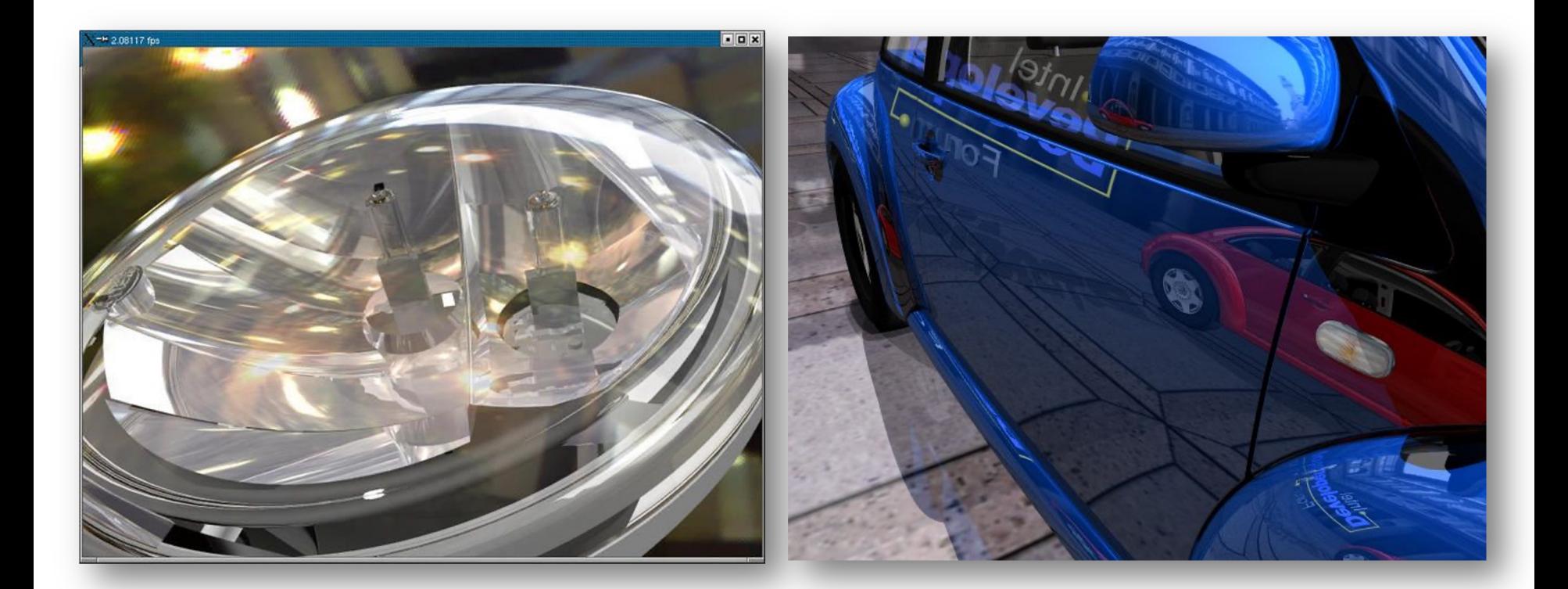

## VW Visualization Center

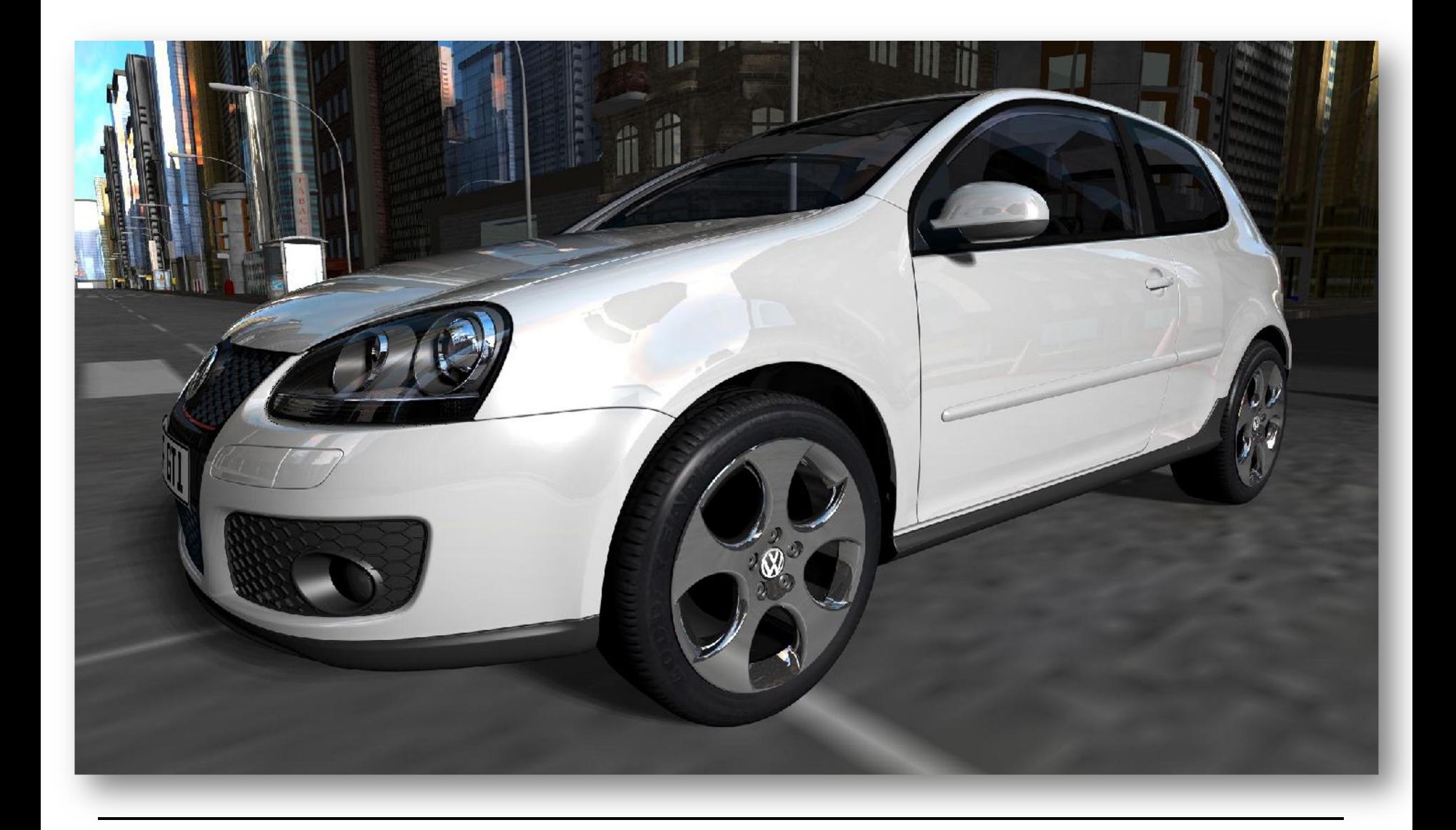

### Realistic Visualization: CAD

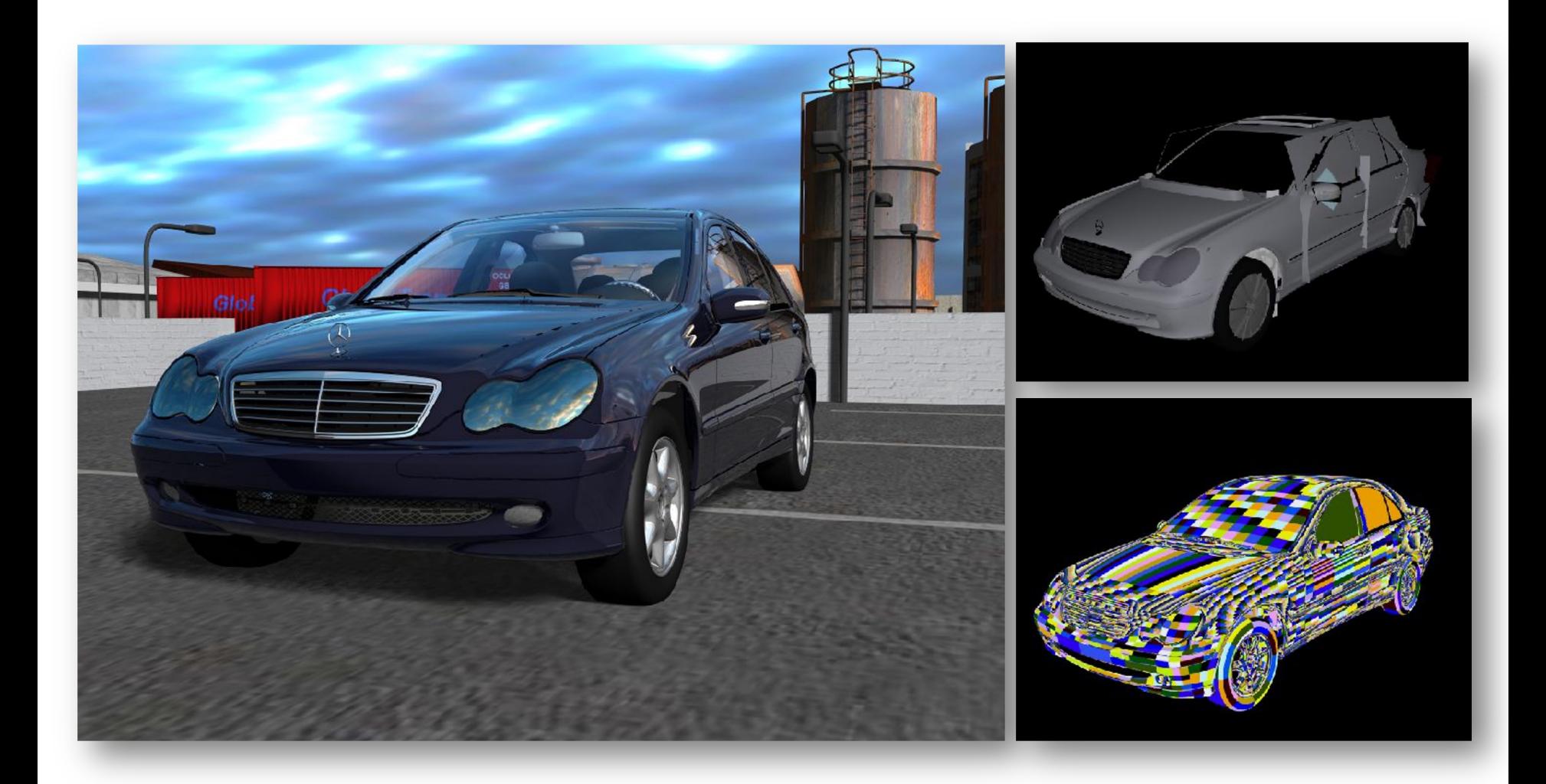

## Realistic Visualization: VR/AR

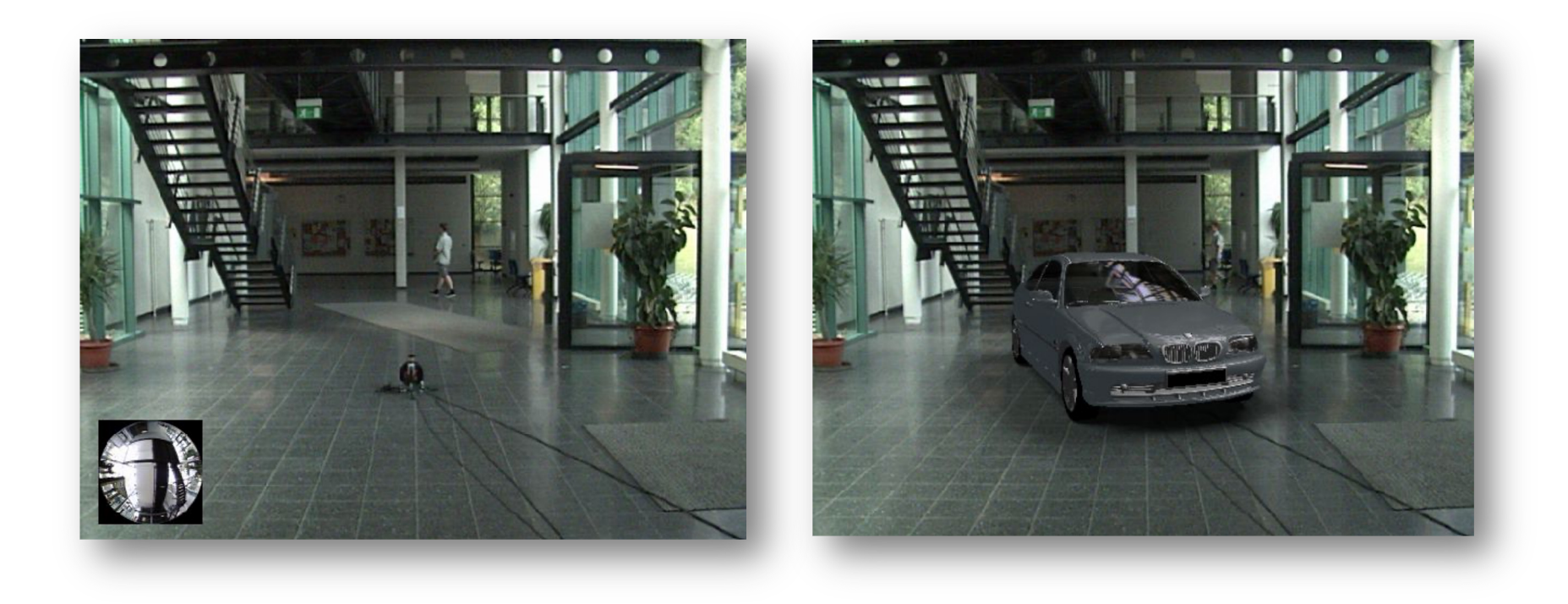

# Global Lighting Simulation

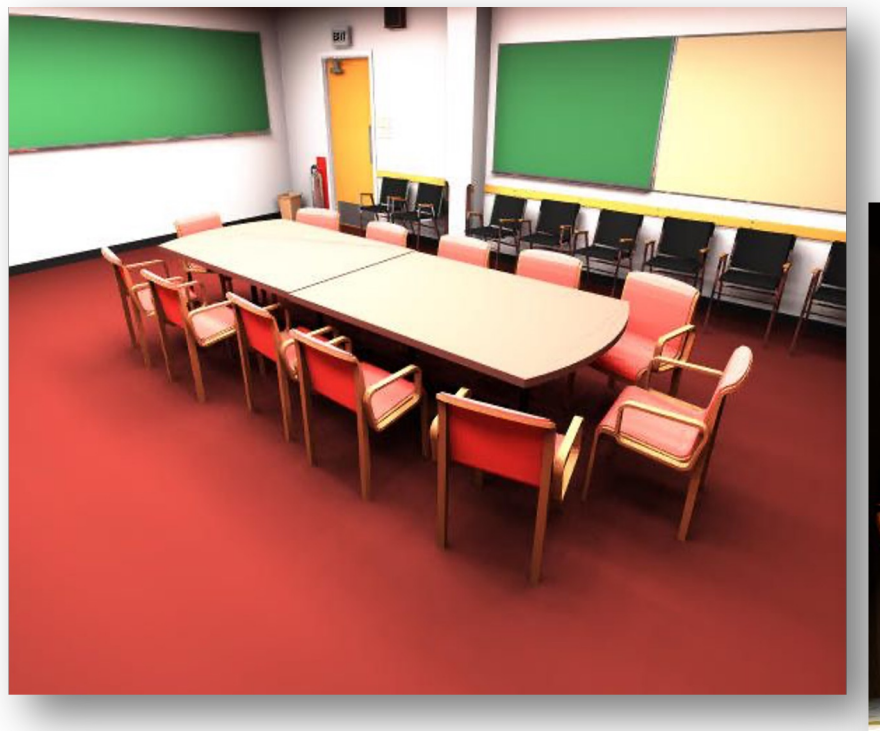

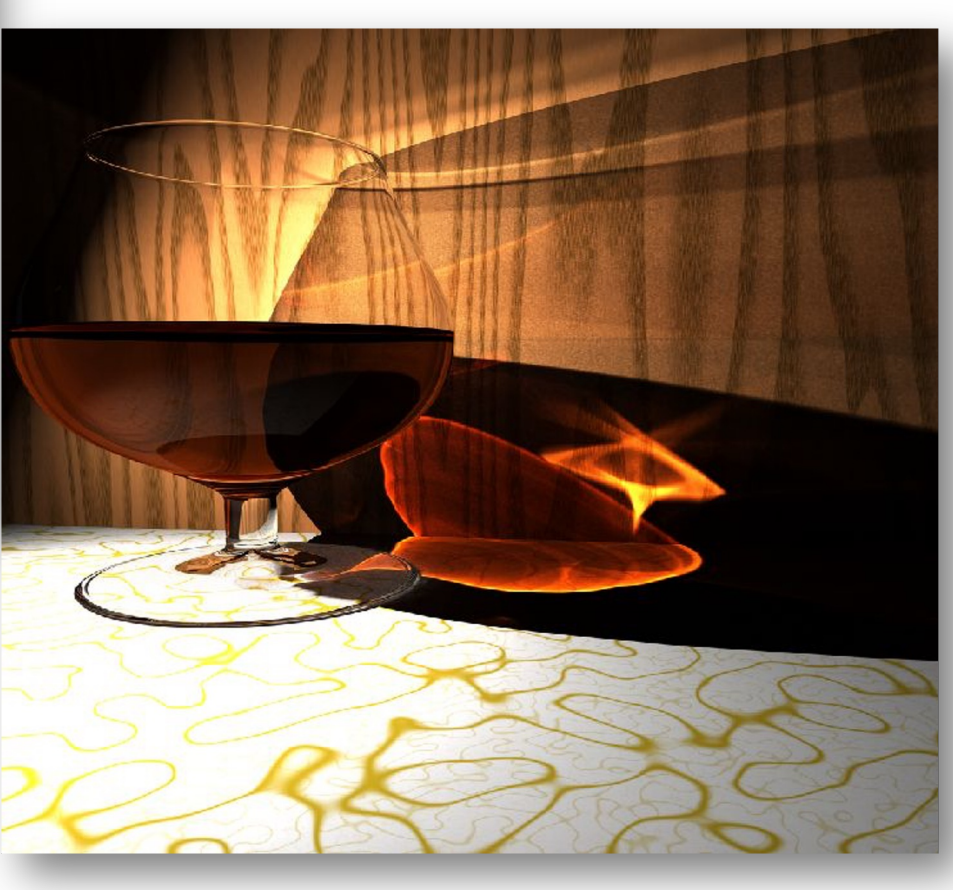

## What is Possible?

#### • **Huge Models**

– Logarithmic scaling in scene size

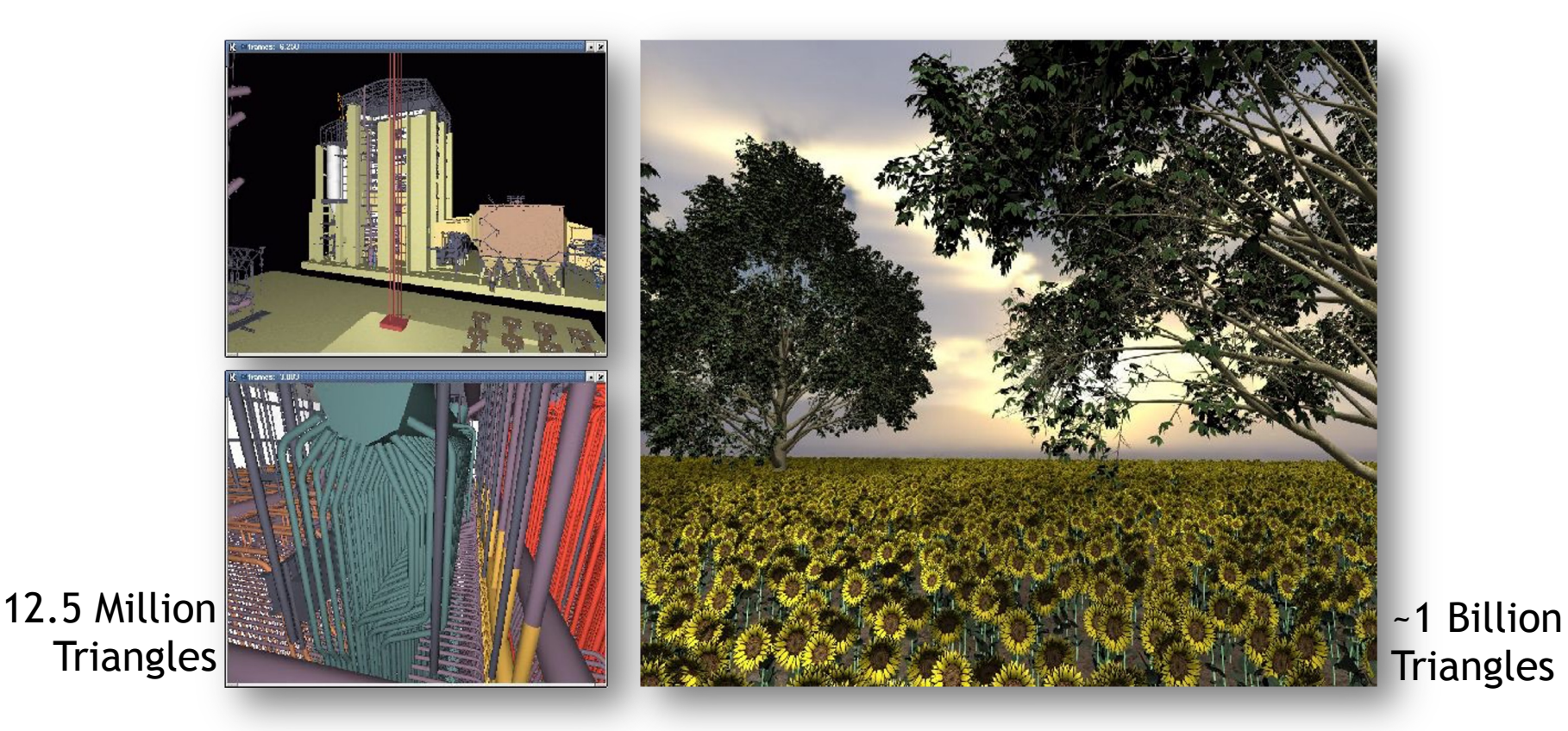

## Outdoor Environments

### • **90 x 10^12 (trillion) triangles**

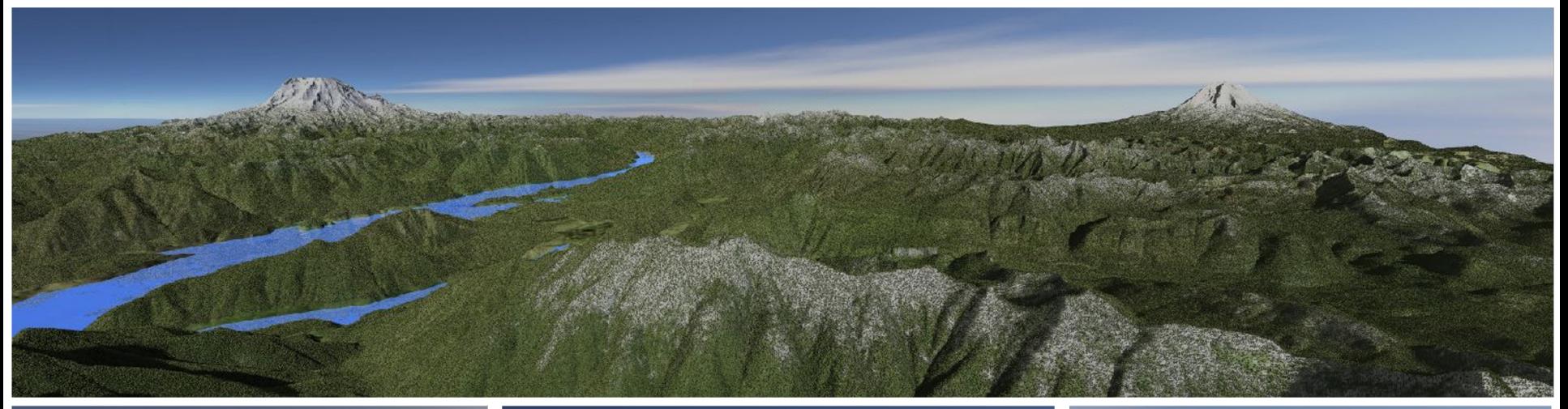

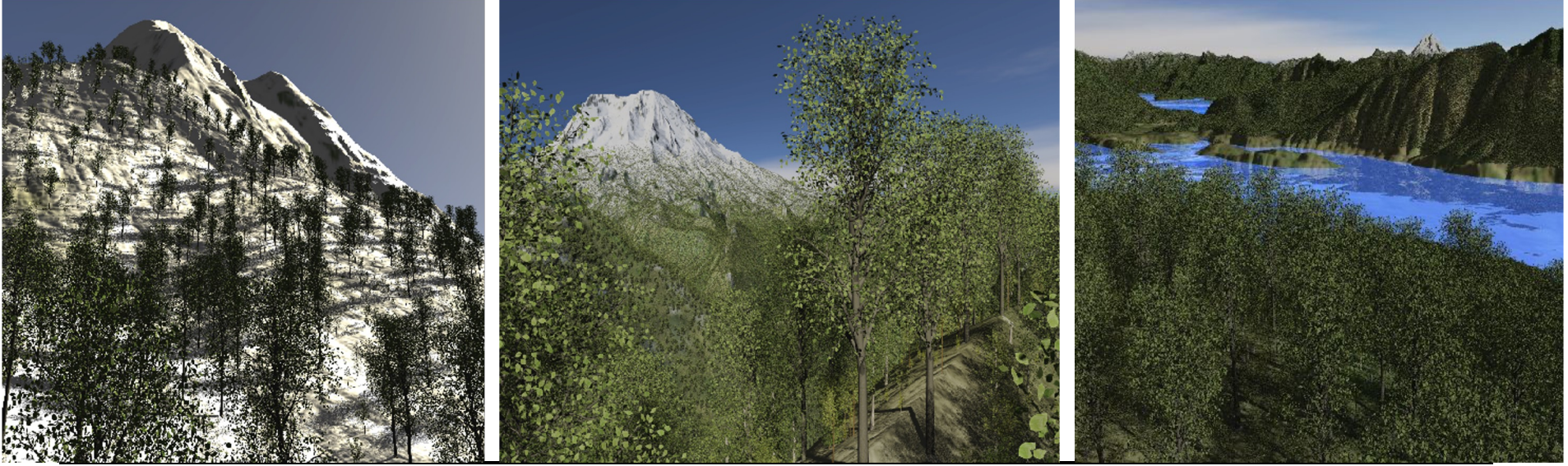

# Boeing 777

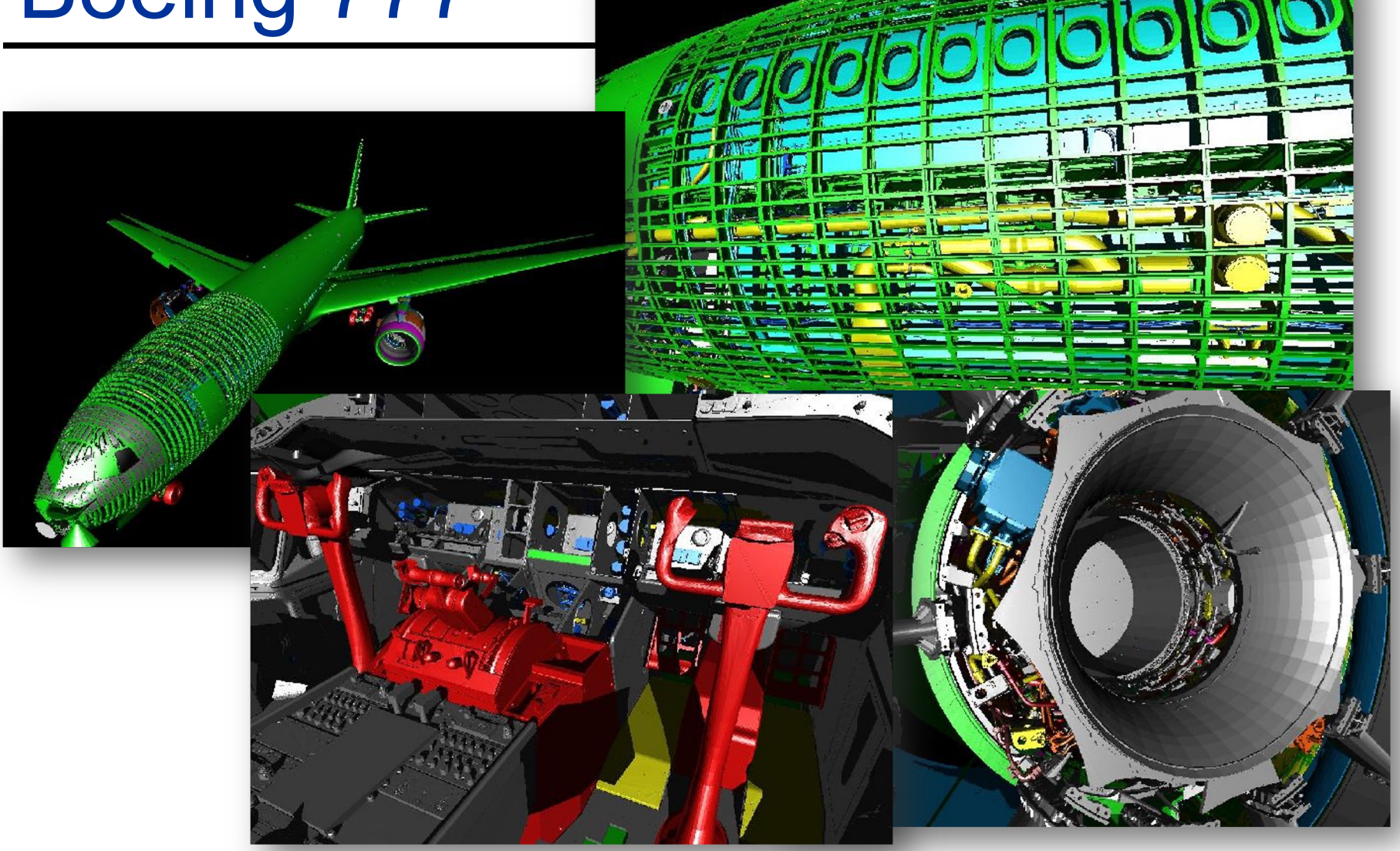

Boeing 777: ~350 million individual polygons, ~30 GB on disk

## Volume Visualization

• **Iso-surface rendering**

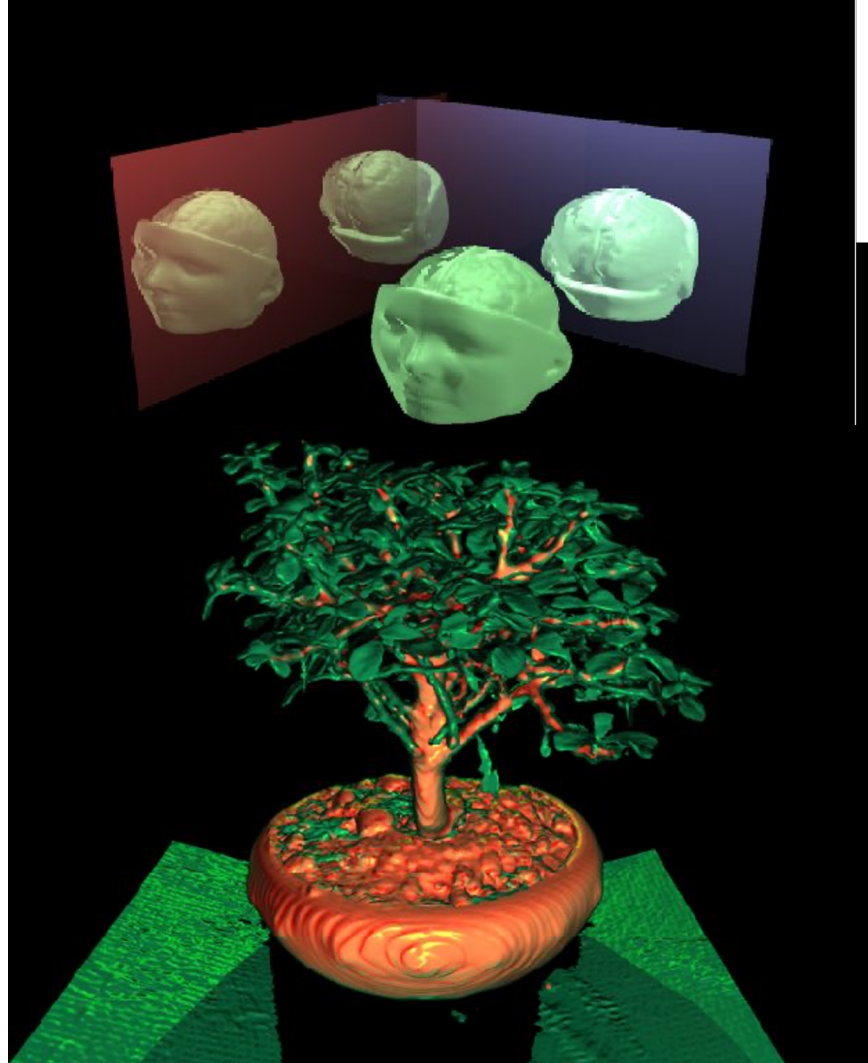

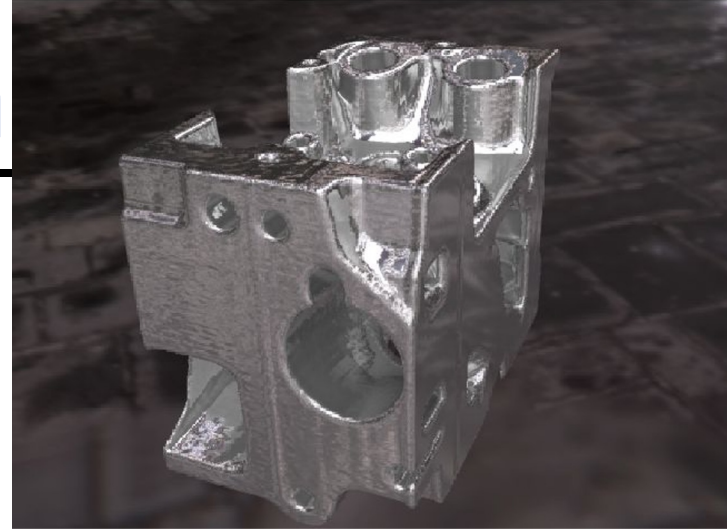

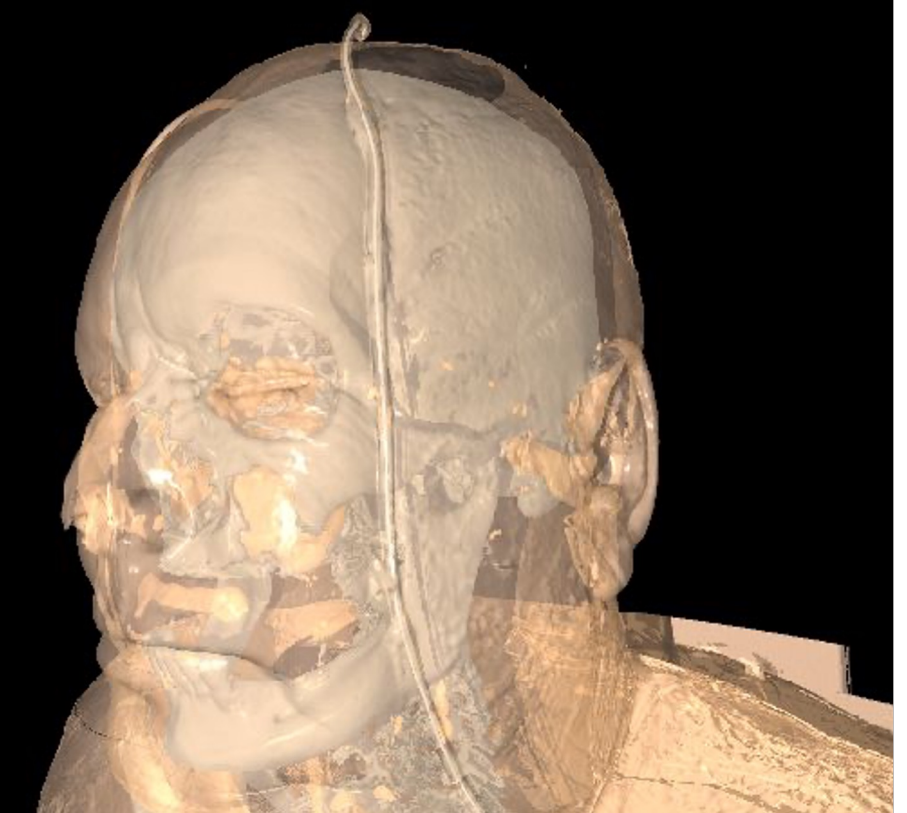

# Games? (in 2006)

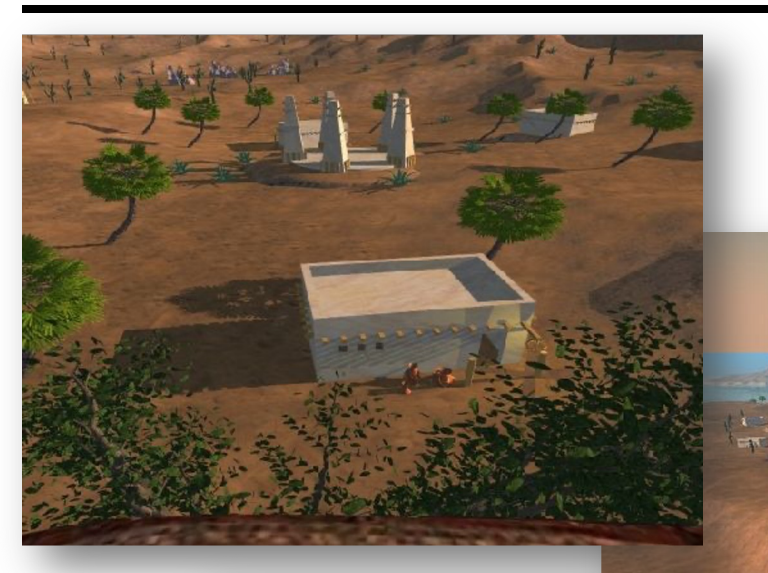

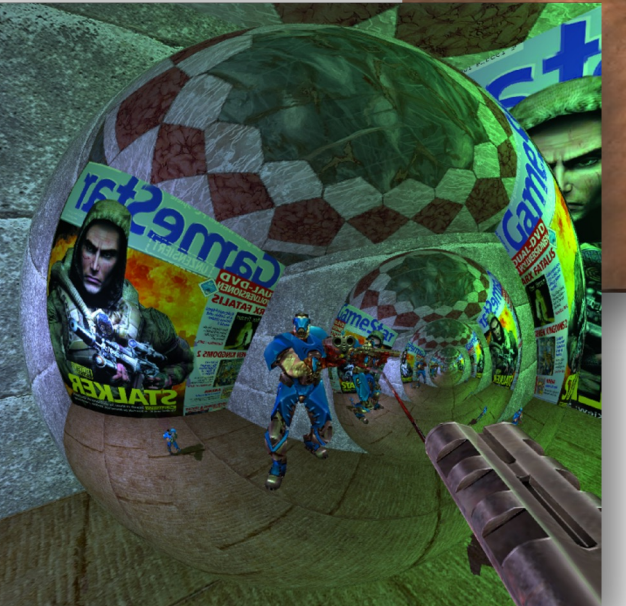

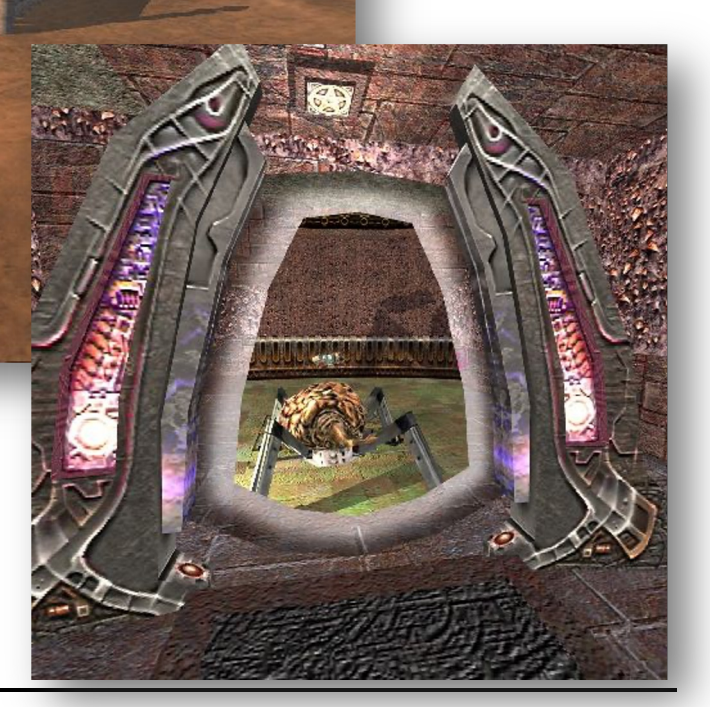

### Games!

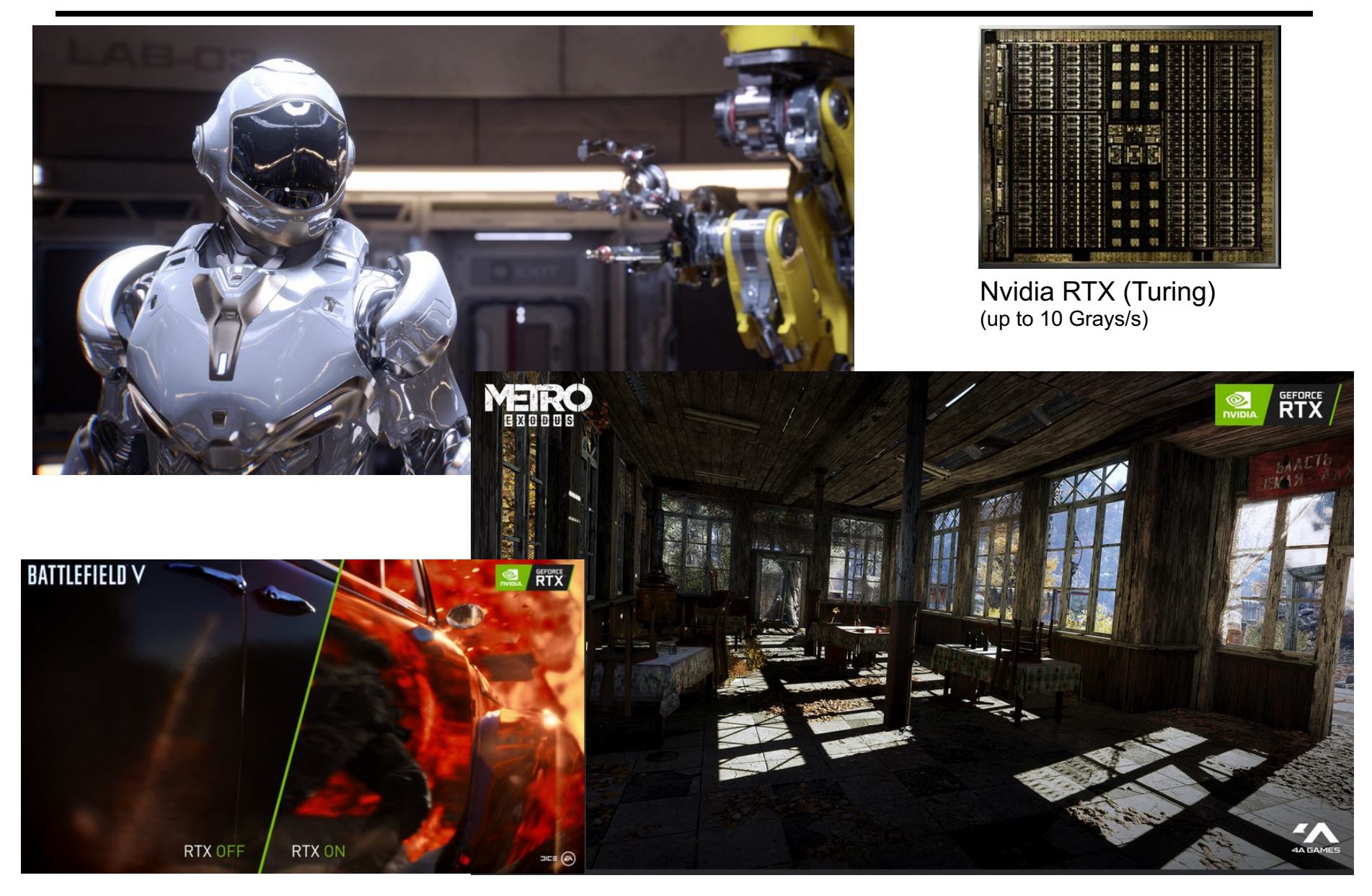

# Ray Tracing in CG

#### • **In the Past (until end of 80ies)**

- Was computationally very demanding (minutes to hours even for simple image)
- Tried hard to speed it up, but always too slow  $\rightarrow$  only off-line use

#### • **"Lost generation" (1990ies)**

- Believed ray tracing would not be suitable for HW implementations
- Believed ray tracing would always be slower than rasterization

#### • **More Recently**

- Interactive ray tracing on supercomputers [Parker, U. Utah'98]
- Interactive ray tracing on PCs [Wald'01]
- RPU: First full HW implementation [Siggraph 2005]
- Commercial tools: Embree (Intel/CPU), OptiX (Nvidia/GPU)
- Complete film industry has switched to ray tracing (Monte-Carlo)
- All GPU now have ray tracing hardware acceleration (as of 2022)

#### • **Own conference**

– Symposium on Interactive RT, now High-Performance Graphics (HPG)

#### • **Ray tracing systems**

- Research: PBRT (offline), Mitsuba-3 renderer (EPFL), Rodent (SB), …
- Products: Blender (OSS), V-Ray (Chaos Group), Arnold & VRED (Autodesk), Corona (Render Legion), …
- Ray tracing fully integrated into many game engines (Unity, Unreal, …)

# Ray Casting Outside CG

### • **Tracing/Casting a ray**

- Special type of query
	- "Is there a primitive along a ray"
	- "How far is the closest primitive"

### • **Other uses than rendering**

- Visibility computation
- Volume computation
- Collision detection
- Acoustics
- Radar
- …

## **RAY-PRIMITIVE INTERSECTIONS**

# Basic Math - Ray

• **Ray parameterization**

 $\begin{aligned} \n-\; r(t) = \vec{o} + t\vec{d} \;, \qquad \qquad & \text{t} \in \mathbb{R}; \;\; \vec{o}, \vec{d} \in \mathbb{R}^3 \text{: origin and direction} \end{aligned}$ 

• **Ray**

– All points on the graph of  $r(t)$ , with  $t \in \mathbb{R}_{0+}$ 

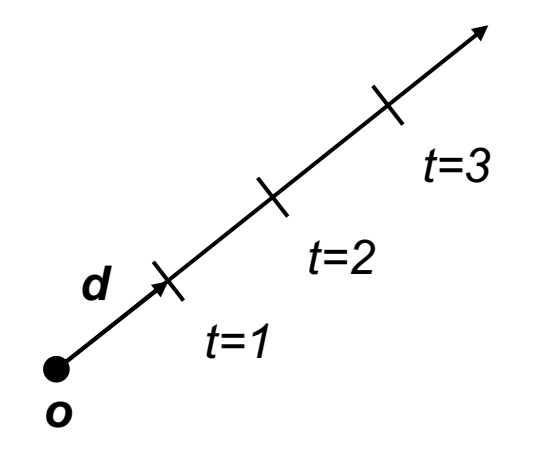

## Simple Pinhole Camera Model

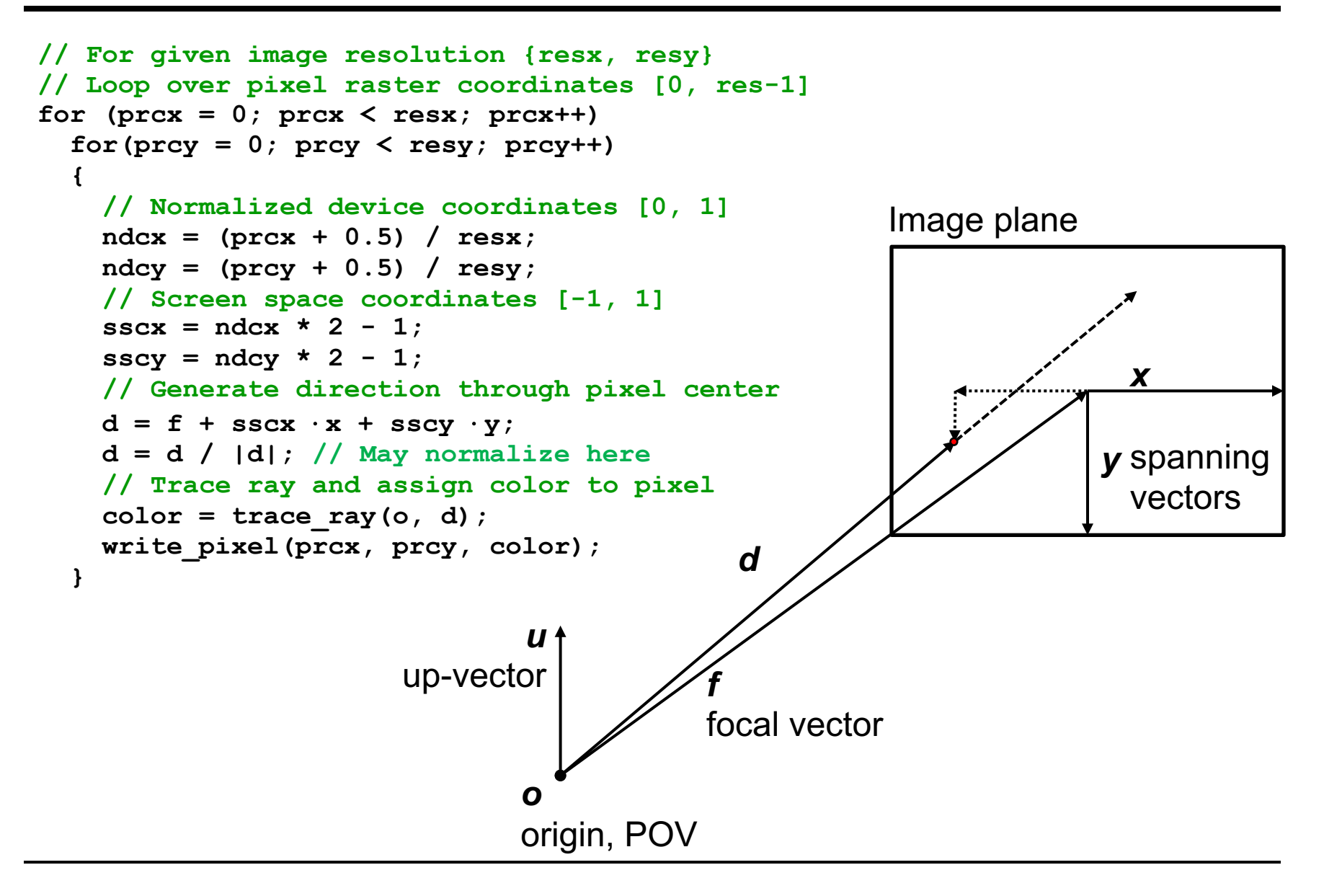

## Basic Math - Sphere

- **Sphere** 
	- $\vec{c} \in \mathbb{R}^3, r \in \mathbb{R}$ : center and radius
	- $\forall \vec{p} \in \mathbb{R}^3$ :  $\vec{p} \in S \Leftrightarrow (\vec{p} \vec{c})^2 r^2 = 0$ 
		- The distance between points on the sphere and its center equals the radius

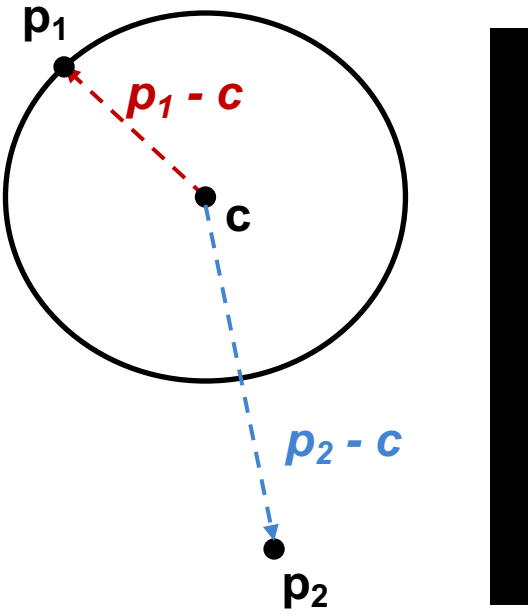

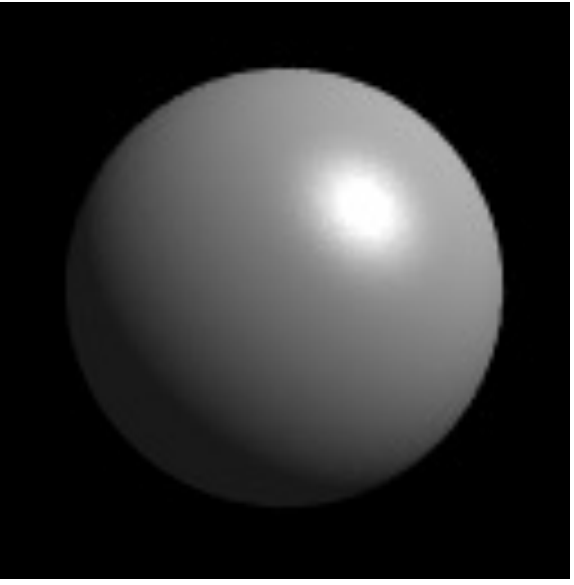

## Ray-Sphere Intersection

- **Given**
	- $-$  Ray:  $r(t) = \vec{o} + t\vec{d}$ ,  $t \in \mathbb{R}; \vec{o}$
	- $-$  Sphere:  $\vec{c} \in \mathbb{R}^3$ ,  $r \in \mathbb{R}$ :
		- $\forall \vec{p} \in \mathbb{R}^3$ :  $\vec{p} \in S \Leftrightarrow (\vec{p} \vec{c}) \cdot (\vec{p} \vec{c}) r^2 = 0$
- **Find closest intersection point**
	- Algebraic approach: substitute ray equation

• 
$$
(\vec{p} - \vec{c}) \cdot (\vec{p} - \vec{c}) - r^2 = 0
$$
 with  $\vec{p} = \vec{o} + t\vec{d}$ 

•  $t^2 \vec{d} \cdot \vec{d} + 2t \vec{d} \cdot (\vec{o} - \vec{c}) + (\vec{o} - \vec{c}) \cdot (\vec{o} - \vec{c}) - r^2 = 0$ 

 $\vec{o}, \vec{d} \in \mathbb{R}^3$ 

• Solve for *t*

# Ray-Sphere Intersection (2)

- **Given**
	- Ray:  $r(t) = \vec{o} + t\vec{d}$ ,  $t \in \mathbb{R}$ ;  $\vec{o}, \vec{d} \in \mathbb{R}^3$
	- $-$  Sphere:  $\vec{c} \in \mathbb{R}^3$ ,  $r \in \mathbb{R}$ :
		- $\forall \vec{p} \in \mathbb{R}^3$ :  $\vec{p} \in S \Leftrightarrow (\vec{p} \vec{c}) \cdot (\vec{p} \vec{c}) r^2 = 0$

### • **Find closest intersection point**

- Geometric approach
	- Ray and center span a plane
	- Solve in 2D
	- Compute  $|\vec{b} \vec{c}|$ ,  $|\vec{b} \vec{c}|$ 
		- Such that  $\angle b = 90^\circ$
	- Intersection(s) if  $|\vec{b} \vec{c}| \leq r$
- Be aware of floating point issues if o is far from sphere

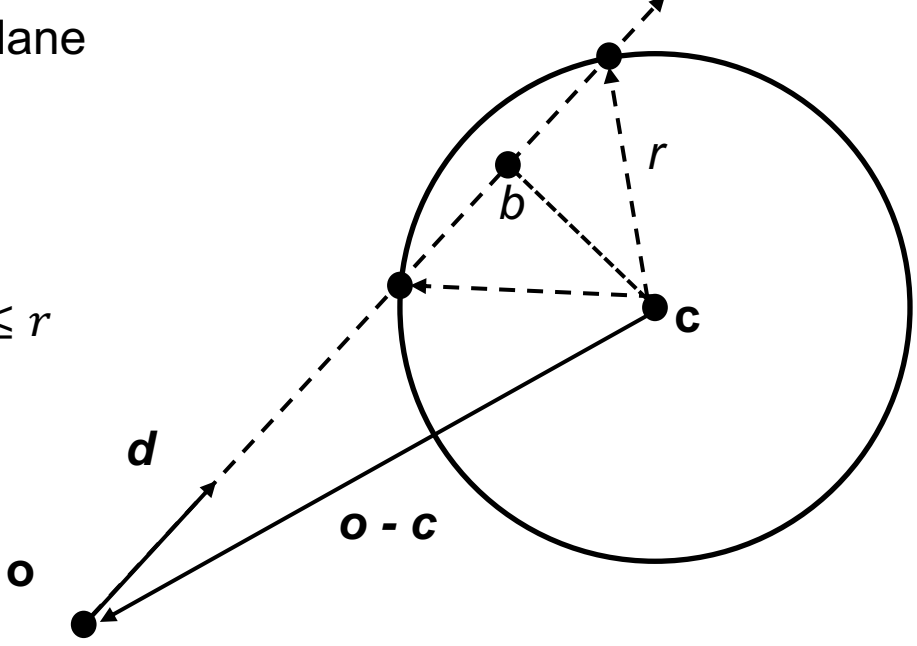

## Basic Math - Plane

#### • **Plane**

- $\vec{n}, \vec{a} \in \mathbb{R}^3$ : normal and point a in P (Hesse normal form for plane)
- $\forall \vec{p} \in \mathbb{R}^3$ :  $\vec{p} \in P \Leftrightarrow (\vec{p} \vec{a}) \cdot \vec{n} = 0$ 
	- The difference vector between any two points on the plane is either 0 or orthogonal to the plane's normal

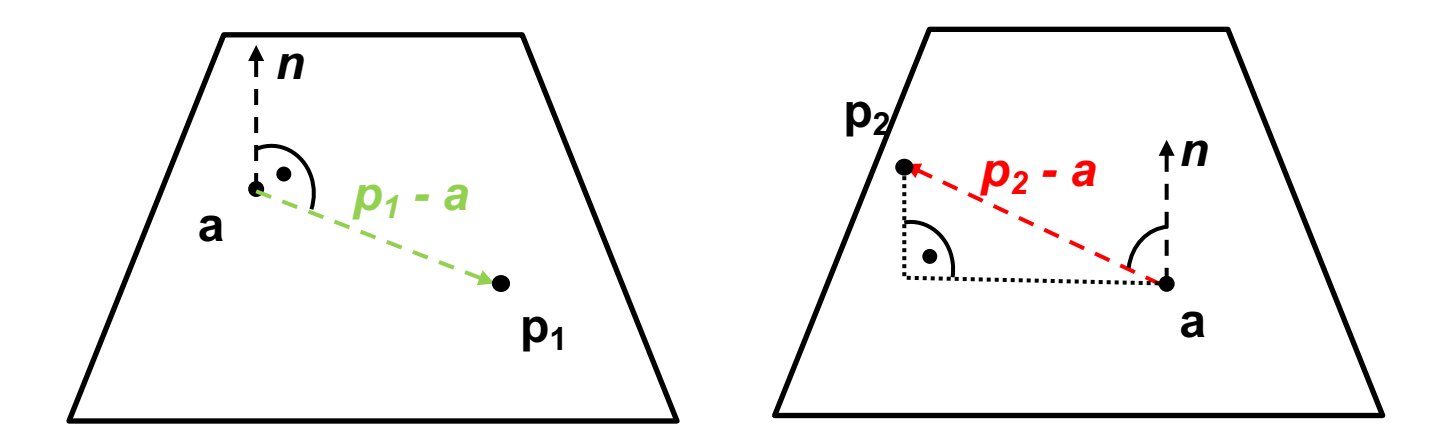

## Ray-Plane Intersection

- **Given**
	- $-$  Ray:  $r(t) = \vec{o} + t\vec{d}$ ,  $t \in \mathbb{R}; \vec{o}, \vec{d} \in \mathbb{R}^3$
	- Plane:  $\vec{n}, \vec{a} \in \mathbb{R}^3$ : normal and point in P

### • **Compute intersection point**

– Plane equation:  $\vec{p} \in P \Leftrightarrow (\vec{p}-\vec{a}) \cdot \vec{n} = 0$ 

$$
\Leftrightarrow \quad \vec{p} \cdot \vec{n} - D = 0, \text{ with } D = \vec{a} \cdot \vec{n}
$$

- Substitute ray parameterization:  $(\vec{o} + t\vec{d}) \cdot \vec{n} D = 0$
- Solve for *t*
	- **How many intersections could there be?**

## Ray-Plane Intersection

- **Given**
	- $-$  Ray:  $r(t) = \vec{o} + t\vec{d}$ ,  $t \in \mathbb{R}; \vec{o}, \vec{d} \in \mathbb{R}^3$
	- Plane:  $\vec{n}, \vec{a} \in \mathbb{R}^3$ : normal and point in P

### • **Compute intersection point**

– Plane equation:  $\vec{p} \in P \Leftrightarrow (\vec{p}-\vec{a}) \cdot \vec{n} = 0$ 

$$
\Leftrightarrow \quad \vec{p} \cdot \vec{n} - D = 0, \text{ with } D = \vec{a} \cdot \vec{n}
$$

- Substitute ray parameterization:  $(\vec{o} + t\vec{d}) \cdot \vec{n} D = 0$
- Solve for *t*
	- 1: General case
	- 0: Ray is parallel to but offset from plane
	- ∞: Ray lies within plane

## Ray-Disc Intersection

- **Intersect ray with plane**
- **Discard intersection if ||p – a|| > r**

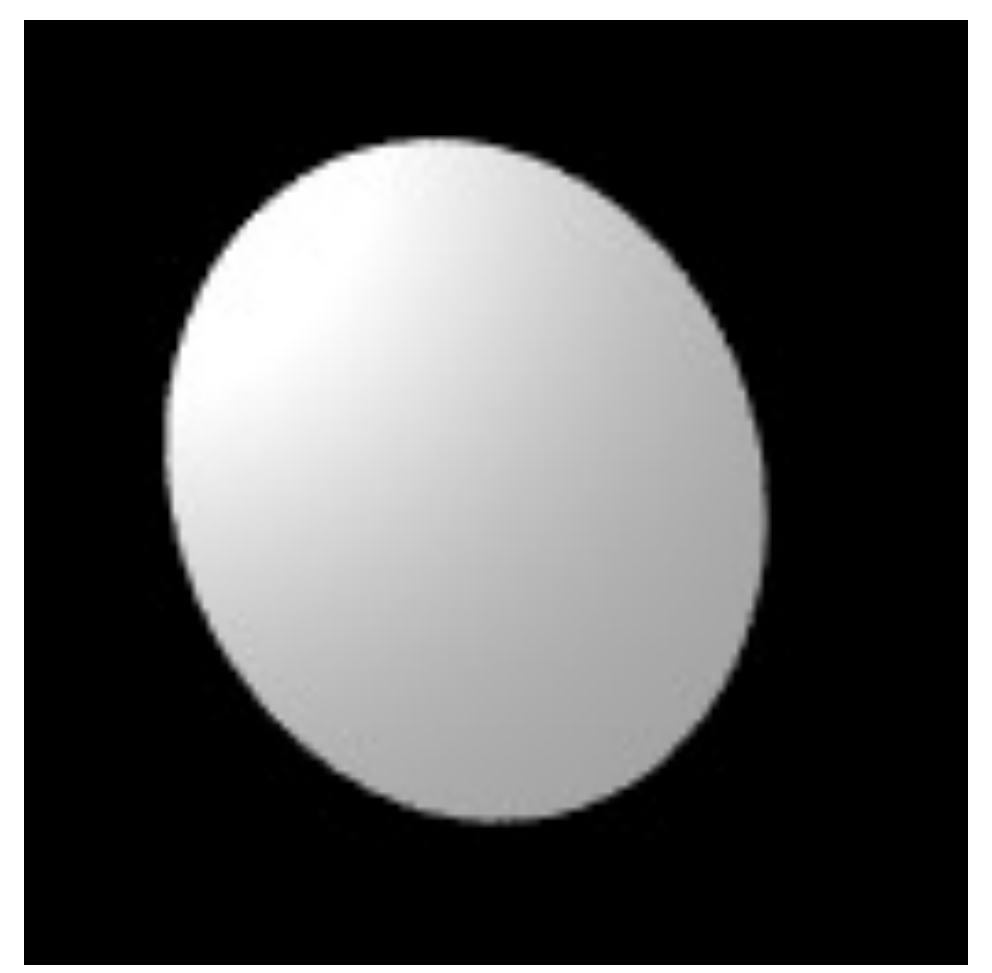

# Basic Math - Triangle

- **Triangle** 
	- $\bar{a}$ ,  $\vec{b}$ ,  $\vec{c} \in \mathbb{R}^3$ : vertices
	- $-$  Affine combinations of  $\vec{a}$ ,  $\vec{b}$ ,  $\vec{c} \rightarrow$  points in the plane
		- Non-negative coefficients that sum up to  $1 \rightarrow$  points in the triangle

$$
-\forall \vec{p} \in \mathbb{R}^3 : \vec{p} \in T \Leftrightarrow \exists \lambda_{1,2,3} \in \mathbb{R}_{0+}, \lambda_1 + \lambda_2 + \lambda_3 = 1 \text{ and}
$$

$$
\vec{p} = \lambda_1 \vec{a} + \lambda_2 \vec{b} + \lambda_3 \vec{c}
$$

- **Barycentric coordinates**  $\lambda_{1,2,3}$ 
	- $\lambda_1 = A_{pbc}/A_{abc}$ , etc.
	- A: signed area of triangle, based on CLW/CCW orientation

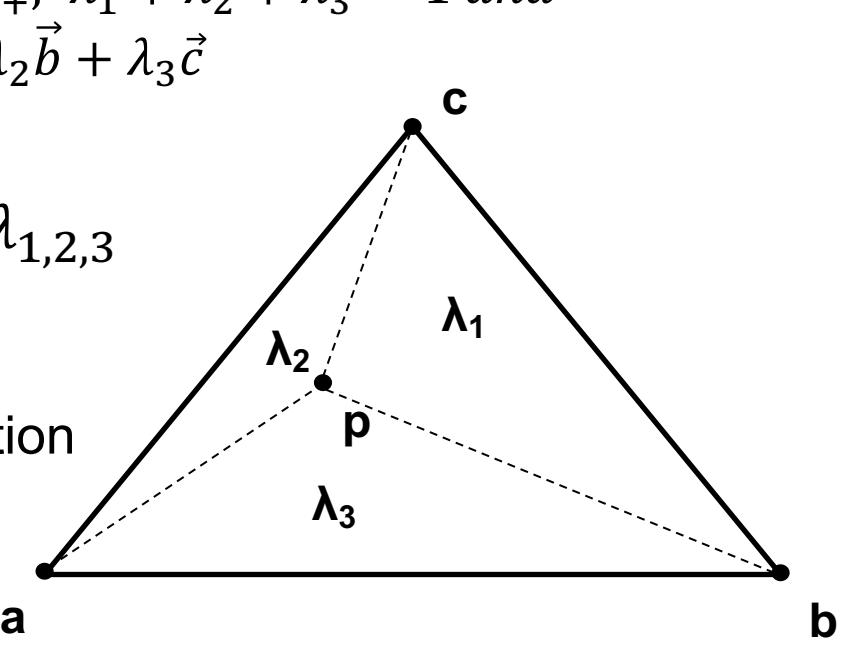

# Barycentric Coordinates (BCs)

- **Triangle** 
	- $\bar{a}$ ,  $\vec{b}$ ,  $\vec{c} \in \mathbb{R}^3$ : vertices
	- $\lambda_{1,2,3}$ : Barycentric coordinates
	- $-\lambda_1 + \lambda_2 + \lambda_3 = 1$
	- $\lambda_1 = A_{pbc}/A_{abc}$ , etc.

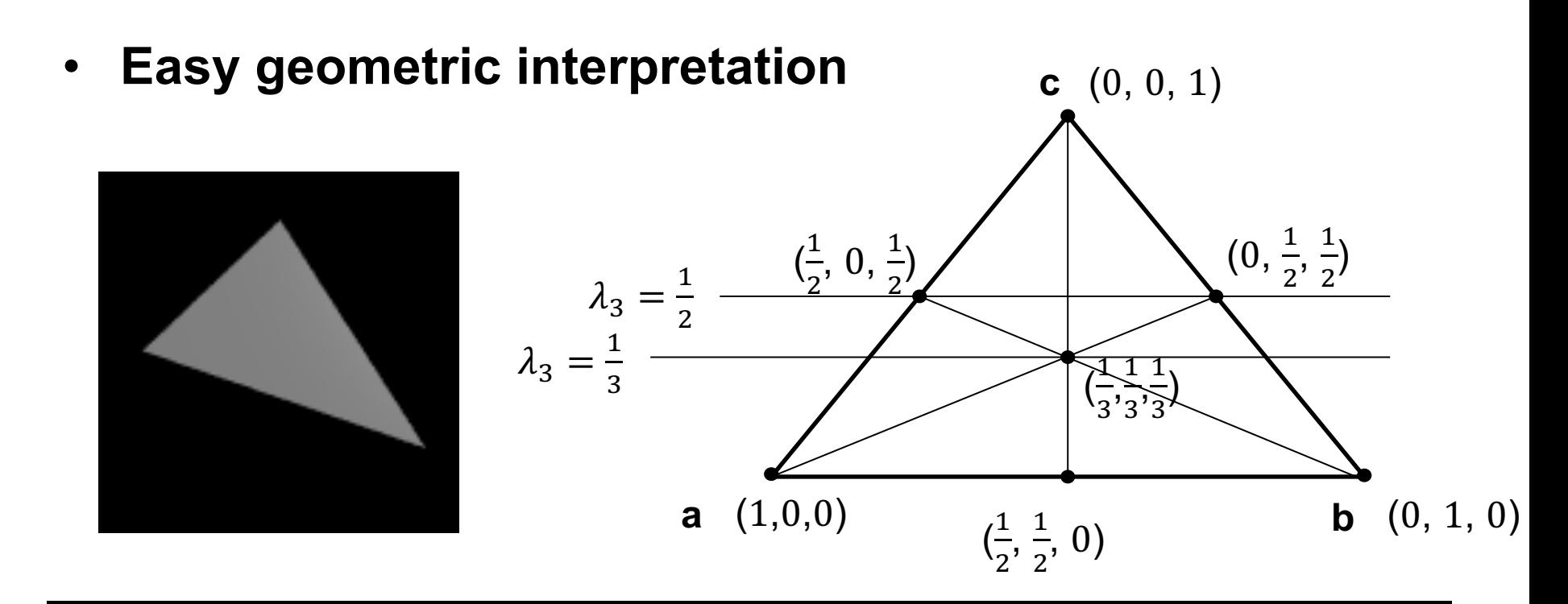

## Triangle Intersection: Plane-Based

### • **Compute intersection with triangle's plane**

– Plane equation easily computable from vertices via cross product

### • **Compute barycentric coordinates**

- Signed areas of subtriangles
- Can be done in 2D, after "projection" onto major plane, depending on largest component of normal vector
	- Maximizes area and numerical stability
- **Test for positive BCs**
- **Issues:**
	- Edges of neighboring triangles might not be identical
	- Due to inaccuracies of floats
	- Need a better method!

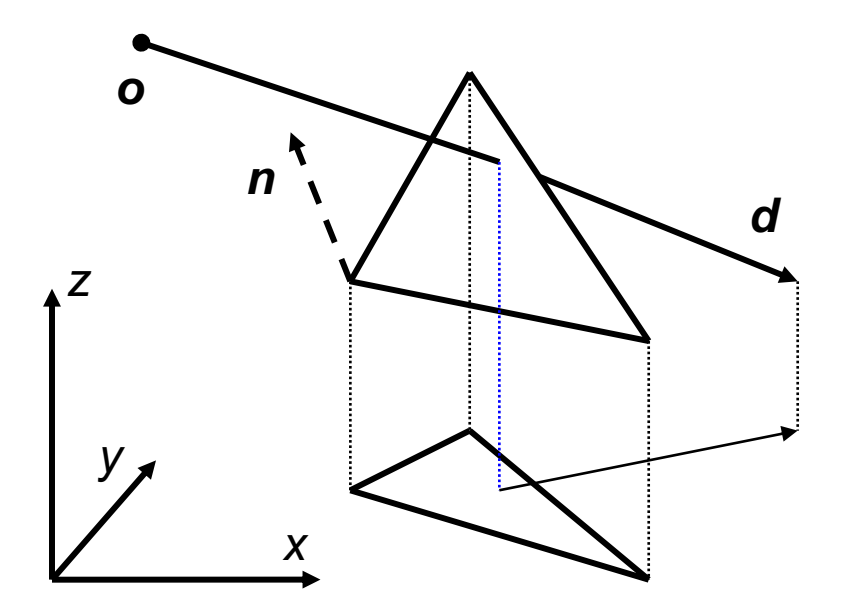

- **3D linear function across triangle (3D edge functions)**
	- $-$  Ray:  $\vec{o} + t\vec{d}$ ,  $t \in \mathbb{R}; \vec{o}, \vec{d} \in \mathbb{R}^3$
	- $-$  Triangle:  $\vec{a}$ ,  $\vec{b}$ ,  $\vec{c} \in \mathbb{R}^3$

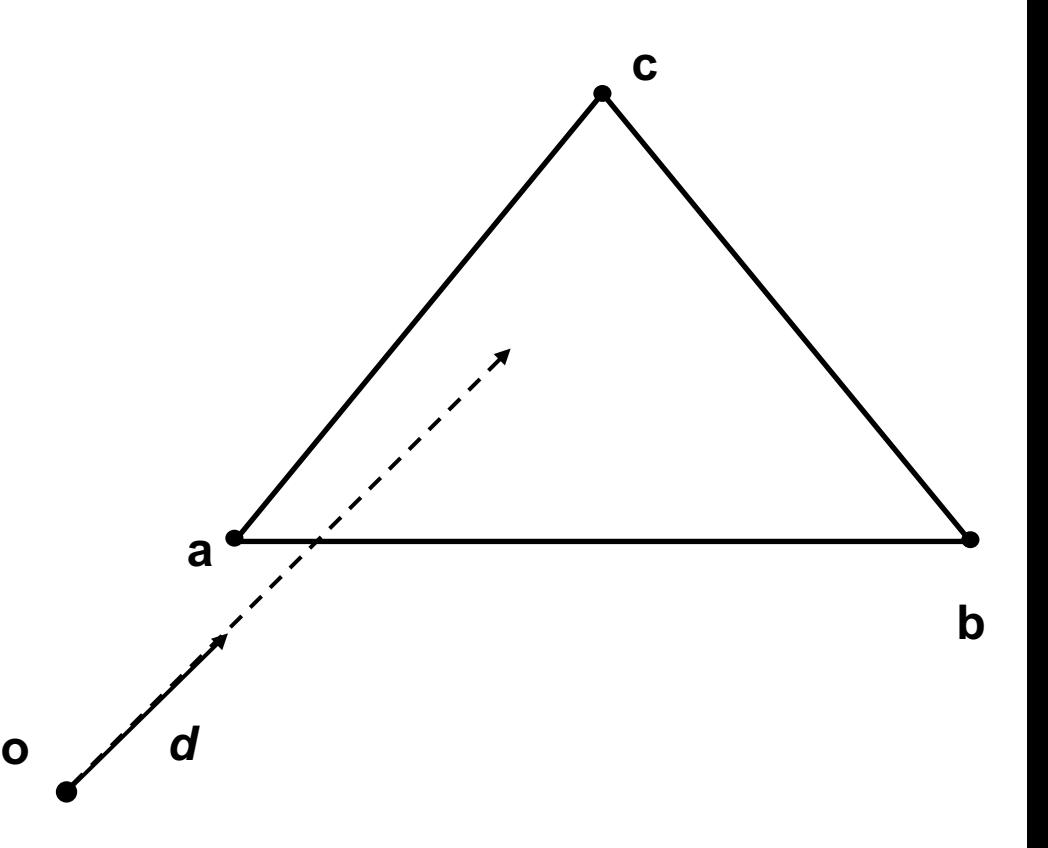

#### • **3D linear function across triangle (3D edge functions)**

- $-$  Ray:  $\vec{o} + t\vec{d}$ ,  $t \in \mathbb{R}; \vec{o}, \vec{d} \in \mathbb{R}^3$
- $-$  Triangle:  $\vec{a}$ ,  $\vec{b}$ ,  $\vec{c} \in \mathbb{R}^3$

$$
- \overrightarrow{n_{ab}} = (\overrightarrow{b} - \overrightarrow{o}) \times (\overrightarrow{a} - \overrightarrow{o})
$$

 $|\overrightarrow{n_{ab}}|$  is the signed area of  $\Delta oab$  (2x)

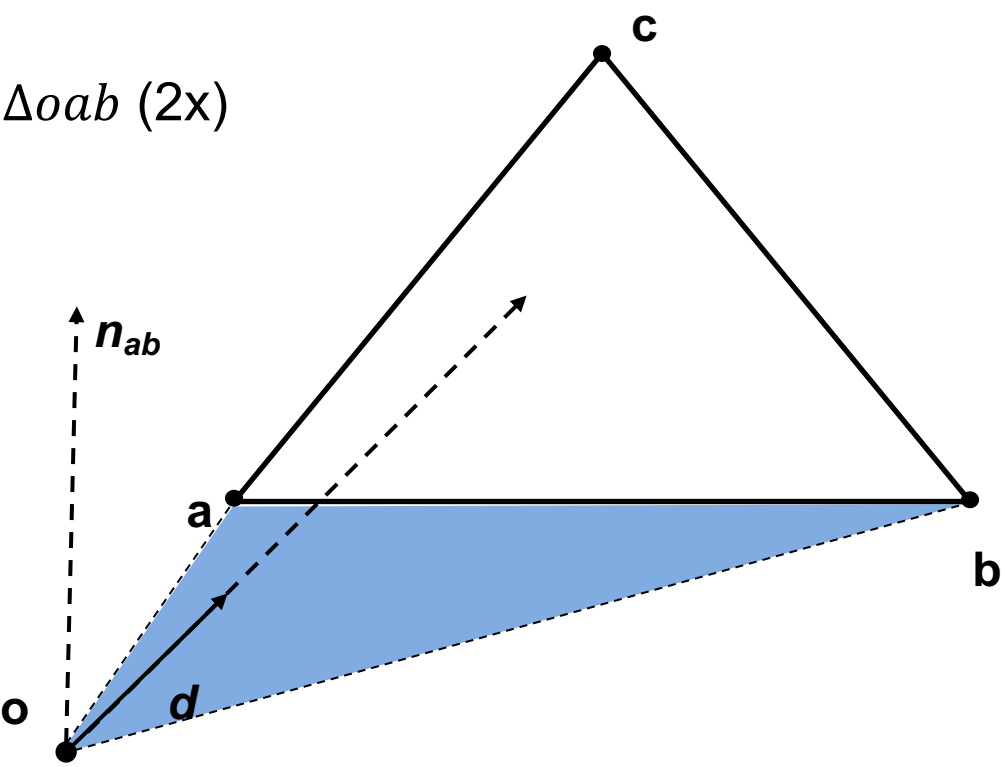

### • **3D linear function across triangle (3D edge functions)**

- Ray:  $\vec{o} + t \vec{d}$ ,  $t \in \mathbb{R}; \vec{o}, \vec{d} \in \mathbb{R}^3$
- $-$  Triangle:  $\vec{a}$ ,  $\vec{b}$ ,  $\vec{c} \in \mathbb{R}^3$

$$
- \overrightarrow{n_{ab}} = (\overrightarrow{b} - \overrightarrow{o}) \times (\overrightarrow{a} - \overrightarrow{o})
$$

- $|\overrightarrow{n_{ab}}|$  is the signed area of ∆oab (2x)
- $\lambda_3^*(t) = \overrightarrow{n_{ab}} \cdot t \overrightarrow{d}$ 
	- Volume of tetrahedra  $obap$  (6x)
	- For  $t = t_{hit}$

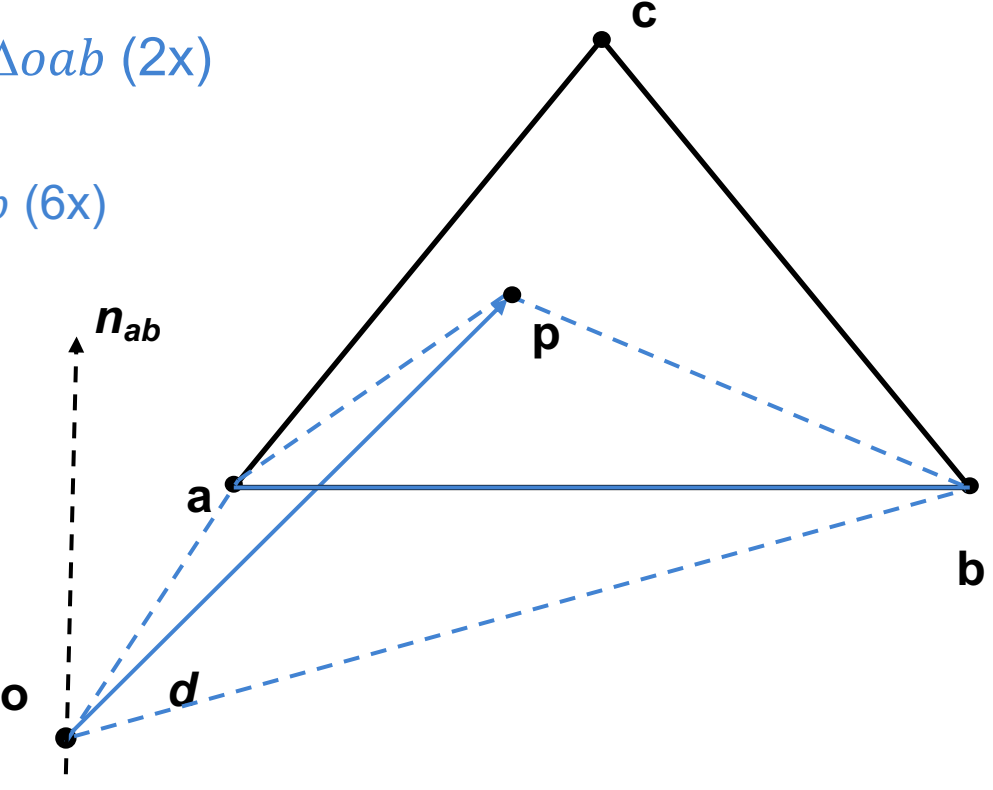

#### • **3D linear function across triangle (3D edge functions)**

- Ray:  $\vec{o} + t \vec{d}$ ,  $t \in \mathbb{R}; \vec{o}, \vec{d} \in \mathbb{R}^3$
- $-$  Triangle:  $\vec{a}$ ,  $\vec{b}$ ,  $\vec{c} \in \mathbb{R}^3$

$$
- \overrightarrow{n_{ab}} = (\overrightarrow{b} - \overrightarrow{o}) \times (\overrightarrow{a} - \overrightarrow{o})
$$

 $|\overrightarrow{n_{ab}}|$  is the signed area of ∆oab (2x)

$$
- \lambda_3^*(t) = \overrightarrow{n_{ab}} \cdot t \overrightarrow{d}
$$

- Volume of tetrahedra  $obap$  (6x)
- For  $t = t_{hit}$

$$
- \ \lambda_{1,2}^*(t) = \overrightarrow{n_{bc,ac}} \cdot t\overrightarrow{d}
$$

– Normalize

• 
$$
\lambda_i = \frac{\lambda_i^*(t)}{\lambda_1^*(t) + \lambda_2^*(t) + \lambda_3^*(t)}, i = 1, 2, 3
$$

• Length of  $t\overrightarrow{d}$  cancels out

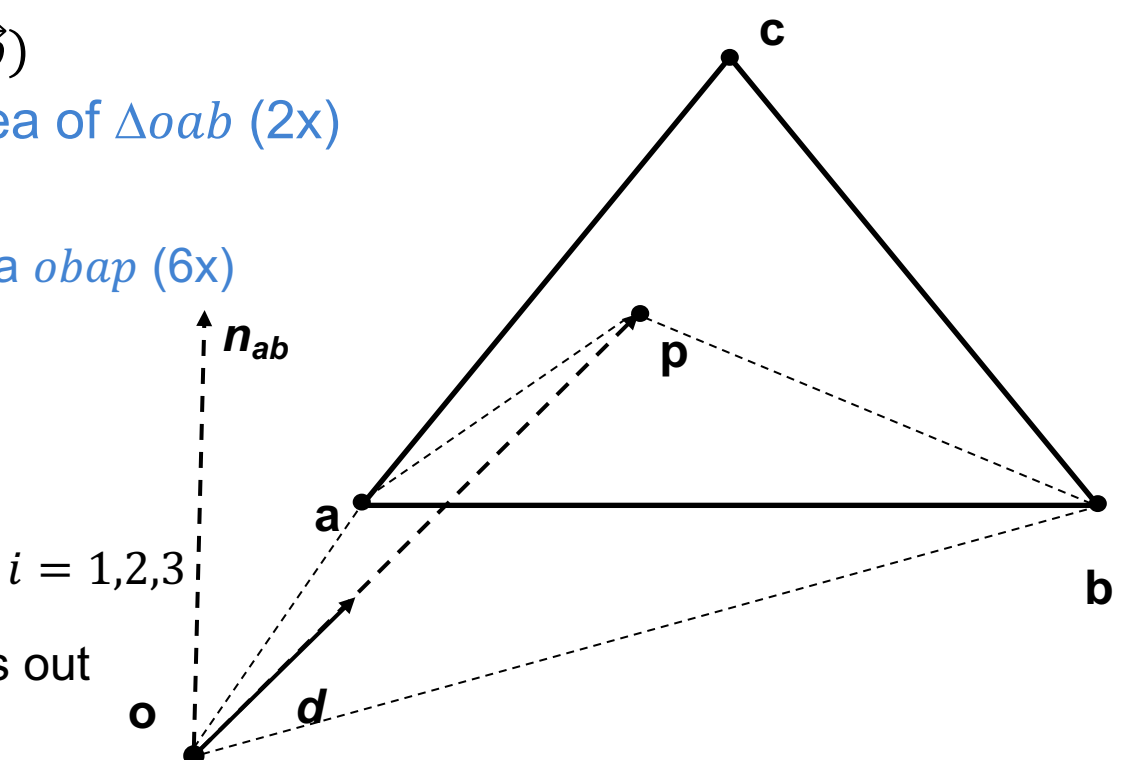

**o** *d*

**a**

*p p p p p p p p p* 

#### • **3D linear function across triangle (3D edge functions)**

**b**

**c**

- Ray:  $\vec{o} + t \vec{d}$ ,  $t \in \mathbb{R}; \vec{o}, \vec{d} \in \mathbb{R}^3$
- $-$  Triangle:  $\vec{a}$ ,  $\vec{b}$ ,  $\vec{c} \in \mathbb{R}^3$

$$
- \overrightarrow{n_{ab}} = (\overrightarrow{b} - \overrightarrow{o}) \times (\overrightarrow{a} - \overrightarrow{o})
$$

 $|\overrightarrow{n_{ab}}|$  is the signed area of ∆oab (2x)

$$
- \lambda_3^*(t) = \overrightarrow{n_{ab}} \cdot t \overrightarrow{d}
$$

- Volume of tetrahedra  $obap$  (6x)
- For  $t = t_{hit}$

$$
- \ \lambda^*_{1,2}(t) = \overrightarrow{n_{bc,ac}} \cdot t \overrightarrow{d}
$$

– Normalize

• 
$$
\lambda_i = \frac{\lambda_i^*(t)}{\lambda_1^*(t) + \lambda_2^*(t) + \lambda_3^*(t)}, i = 1, 2, 3
$$

• **Hit, if all BCs positive:**

- Compute  $\vec{p} = \lambda_1 \vec{a} + \lambda_2 \vec{b} + \lambda_3 \vec{c}$ 

# **Quadrics**

- **Implicit**  $- f(x, y, z) = v$
- **Ray equation**
	- $x = x_0 + t x_d$
	- $y = y_{o} + t y_{d}$  $- z = z_0 + t z_d$
- **Solve for t**

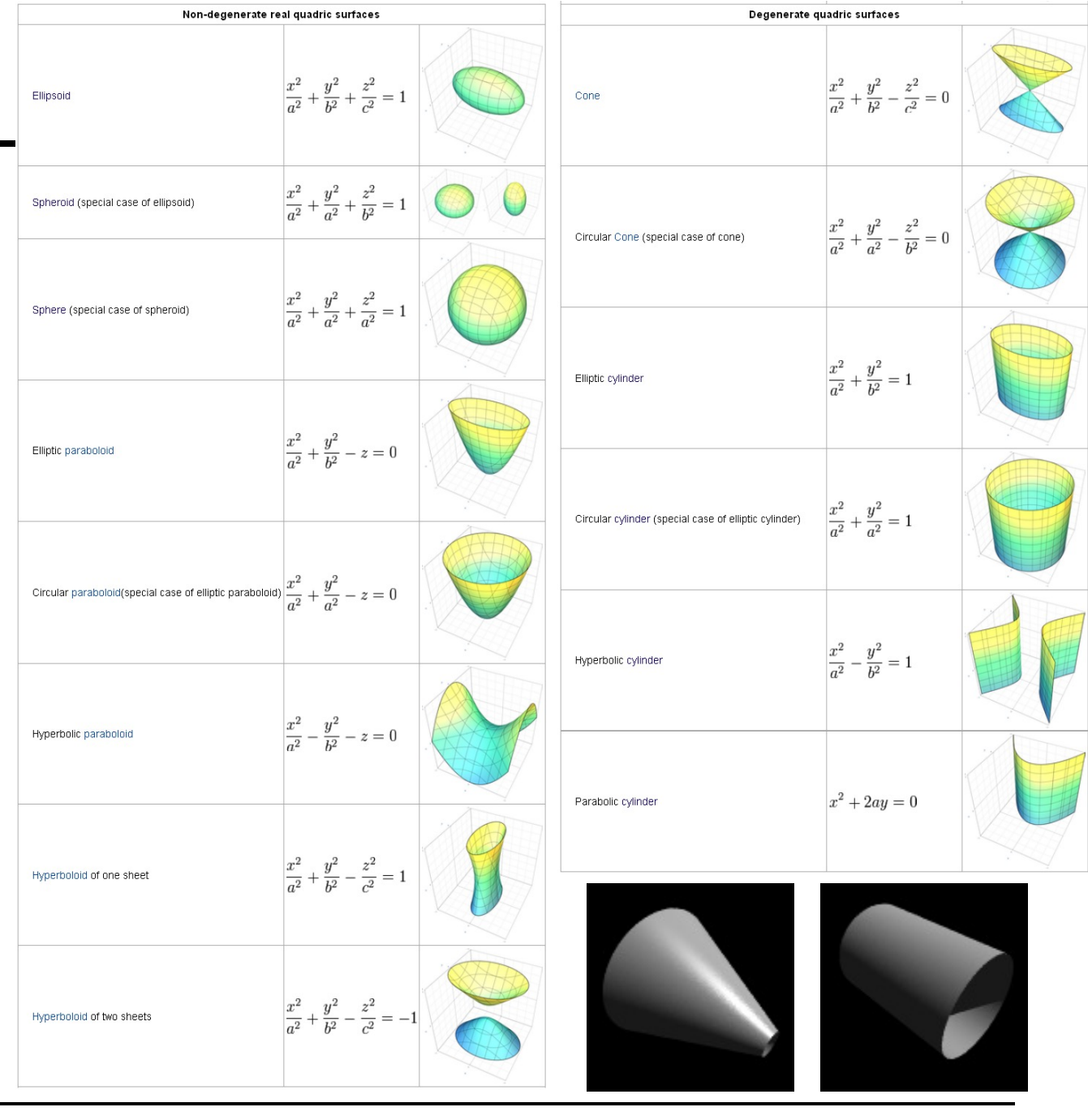

# Axis Aligned Bounding Box

- **Given**
	- $-$  Ray:  $\vec{o} + t\vec{d}$ ,  $t \in \mathbb{R}; \vec{o}, \vec{d} \in \mathbb{R}^3$
	- Axis aligned bounding box (AABB):  $\overrightarrow{p_{min}}, \overrightarrow{p_{max}} \in \mathbb{R}^3$

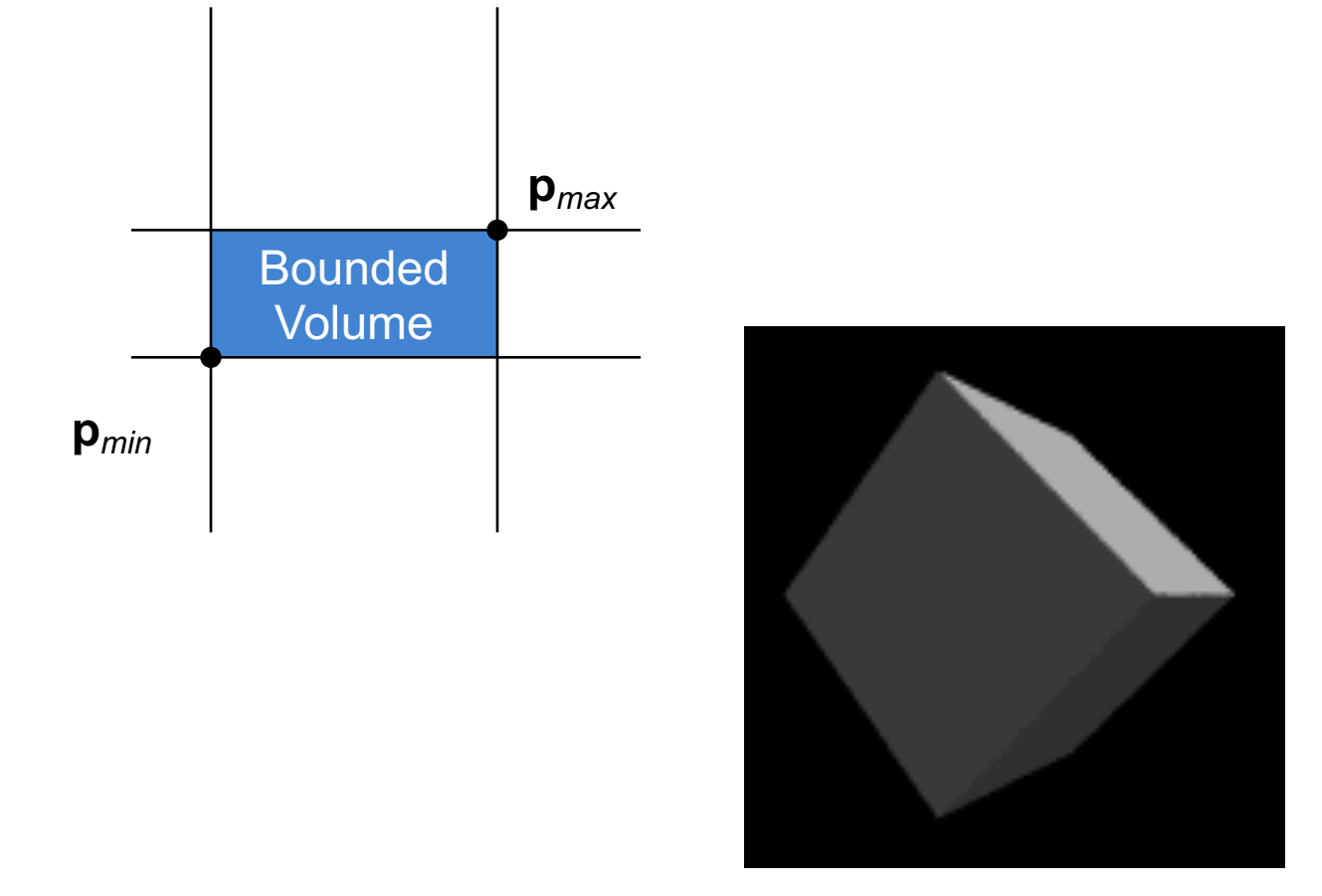

## Ray-Box Intersection

- **Given**
	- $-$  Ray:  $\vec{o} + t\vec{d}$ ,  $t \in \mathbb{R}; \vec{o}, \vec{d} \in \mathbb{R}^3$
	- Axis aligned bounding box (AABB):  $\overrightarrow{p_{min}}, \overrightarrow{p_{max}} \in \mathbb{R}^3$

### • **"Slabs test" for ray-box intersection**

- Ray enters the box in all dimensions before exiting in any
- $\ \max({\{t_i^{near} | i = x, y, z\}}) < \min({\{t_i^{far} | i = x, y, z\}})$

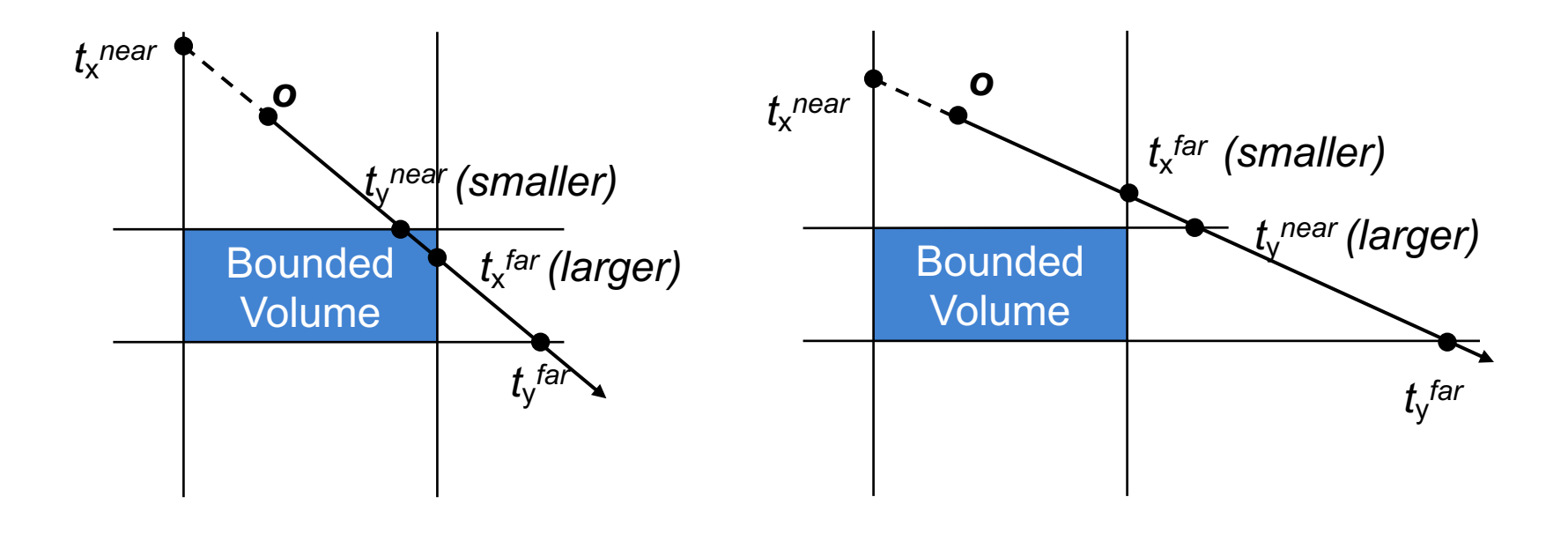

## History of Intersection Algorithms

### • **Ray-geometry intersection algorithms**

- Polygons: [Appel '68]
- 
- Recursive Ray Tracing: [Whitted '79]
- 
- 
- Algebraic surfaces: [Hanrahan '82]
- 
- Fractals: [Kajiya '83]
- Deformations: [Barr '86]
- 
- Subdivision surfaces: [Kobbelt et al '98]

– Quadrics, CSG: [Goldstein & Nagel '71] – Tori: [Roth '82] – Bicubic patches: [Whitted '80, Kajiya '82] – Swept surfaces: [Kajiya '83, van Wijk '84] – NURBS: [Stürzlinger '98]

## Precision Problems

• **E.g., cause of "surface acne"**

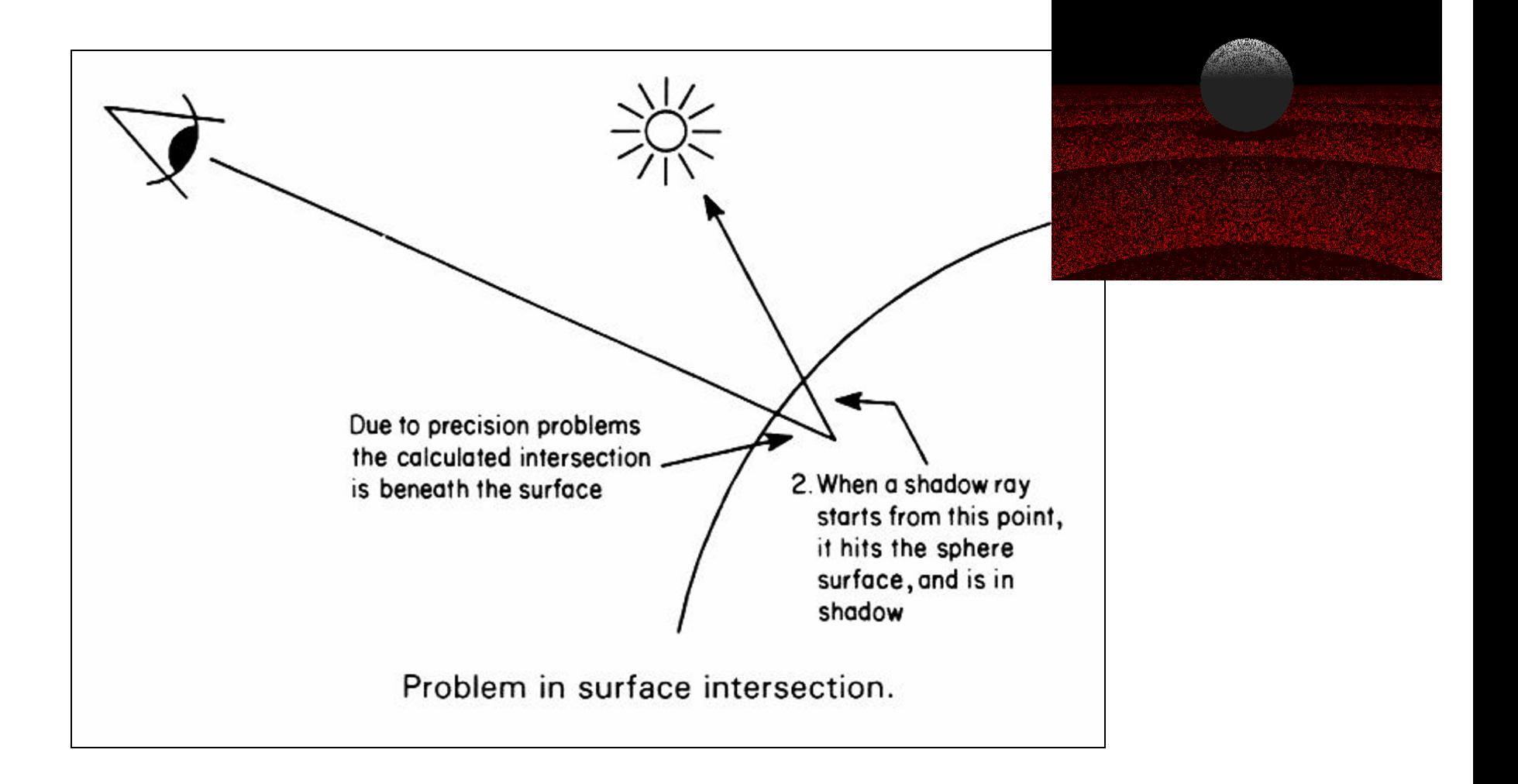